# **ModernGL Documentation**

*Release 5.6.0*

**Szabolcs Dombi**

**Feb 01, 2020**

# Contents

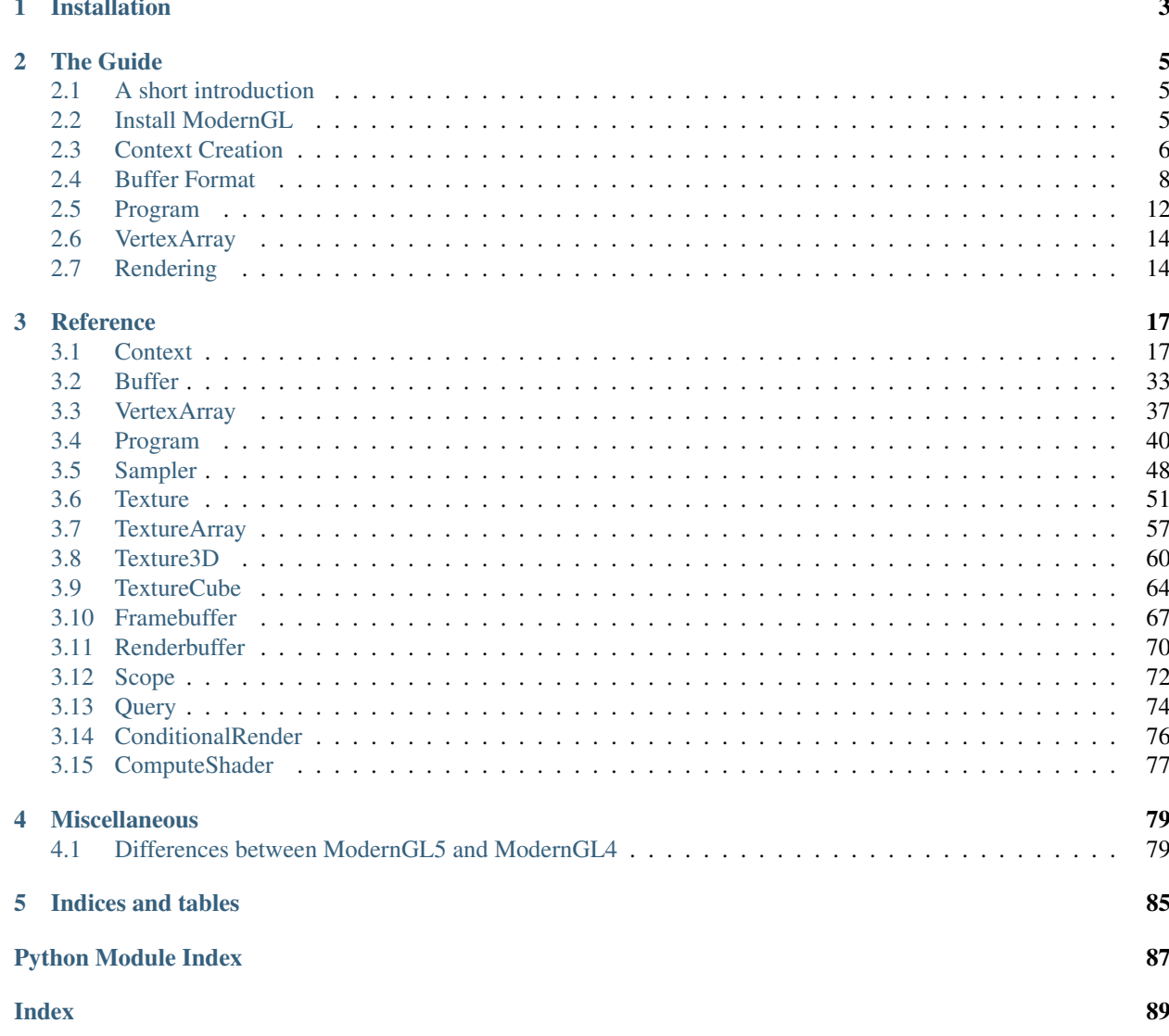

ModernGL is a high performance rendering module for Python.

# CHAPTER 1

# Installation

#### <span id="page-6-0"></span>Install ModernGL with **pip**:

\$ pip install moderngl

Version check:

```
$ python -m moderngl --version # 5.0.0 and above
$ python -m ModernGL --version # before 5.0.0
```
## Note:

- The package name is "ModernGL" for *ModernGL<5.0.0*
- The package name is "moderngl" for *ModernGL>=5.0.0*

# CHAPTER 2

# The Guide

# <span id="page-8-1"></span><span id="page-8-0"></span>**2.1 A short introduction**

### **What you will need?**

To get something rendered, you will need a [VertexArray](#page-40-1).

VertexArrays can be created from a [Program](#page-43-1) object and several [Buffer](#page-36-1) objects.

To create a [Program](#page-43-1) object, you will need some Shader objects.

Once you have your *[Program](#page-43-1)* object, you can fill a [Buffer](#page-36-1) with your data, then pass them to [VertexArray](#page-40-1), then call [VertexArray.render\(\)](#page-41-0).

All of the objects above can only be created from a [Context](#page-20-2) object.

## **Here is our checklist:**

- 1. Install ModernGL.
- 2. Create a Context.
- 3. Create a Program object.
- 4. Create a VertexArray object.

Proceed to the *[next step](#page-8-2)*.

## <span id="page-8-2"></span>**2.2 Install ModernGL**

\$ pip install --upgrade ModernGL

This tutorial will also use numpy to generate data and Pillow to save the final image.

```
$ pip install --upgrade numpy Pillow
```
Proceed to the *[next step](#page-9-0)*.

# <span id="page-9-0"></span>**2.3 Context Creation**

Note: From moderngl 5.6 context creation is handled by the [glcontext](https://github.com/moderngl/glcontext) package. This makes expanding context support easier for users lowering the bar for contributions. It also means context creation is no longer limited by a moderngl releases.

Note: This page might not list all supported backends as the [glcontext](https://github.com/moderngl/glcontext) project keeps evolving. If using anything outside of the default contexts provided per OS, please check the listed backends in the [glcontext](https://github.com/moderngl/glcontext) project.

## **2.3.1 Introduction**

A context is an object giving moderngl access to opengl instructions (greatly simplified). How a context is created depends on your operating system and what kind of platform you want to target.

In the vast majority of cases you'll be using the default context backend supported by your operating system. This backend will be automatically selected unless a specific backend parameter is used.

Default backend per OS

- Windows: wgl / opengl32.dll
- Linux: x11/glx/libGL
- OS X: CGL

These default backends support two modes:

- Detecting an exiting active context possibly created by a window library such as glfw, sdl2, pyglet etc.
- Creating a headless context (No visible window)

Attaching to an existing active context created by a window library:

```
import moderngl
# .. do window initialization here
ctx = moderngl.create_context()
# If successful we can now render to the window
print("Default framebuffer is:", ctx.screen)
```
#### Creating a headless context:

```
import moderngl
# Create the context
ctx = moderngl.create_context(headless=True)
# Create a framebuffer we can render to
fbo = ctx.simple_framebuffer((100, 100), 4)
fbo.use()
```
## **2.3.2 Require a minimum OpenGL version**

ModernGL only support 3.3+ contexts. By default version 3.3 is passed in as the minimum required version of the context returned by the backend.

To require a specific version:

moderngl.create\_context(require=430)

This will require OpenGL 4.3. If a lower context version is returned the context creation will fail.

This attribute can be accessed in  $Context \cdot version \ code$  and will be updated to contain the actual version code of the context (If higher than required).

## **2.3.3 Specifying context backend**

A backend can be passed in for more advanced usage.

For example: Making a headless EGL context on linux:

ctx = moderngl.create\_context(headless=**True**, backend='egl')

Note: Each backend supports additional keyword arguments for more advanced configuration. This can for example be the exact name of the library to load. More information in the [glcontext](https://github.com/moderngl/glcontext) docs.

## **2.3.4 Context sharing**

Warning: Object sharing is an experimental feature

Some context support the share parameters enabling object sharing between contexts. This is not needed if you are attaching to existing context with share mode enabled. For example if you create two windows with glfw enabling object sharing.

ModernGL objects (such as [moderngl.Buffer](#page-36-1), [moderngl.Texture](#page-54-1), ..) has a ctx property containing the context they were created in. Still ModernGL do not check what context is currently active when accessing these objects. This means the object can be used in both contexts when sharing is enabled.

This should in theory work fine with object sharing enabled:

```
data1 = numpy.array([1, 2, 3, 4], dtype='u1')
data2 = numpy.array([4, 3, 2, 1], dtype='u1')
ctx1 = moderngl.create_context(standalone=True)
ctx2 = moderngl.create_context(standalone=True, share=True)
with ctx1 as ctx:
   b1 = ctx.buffer(data1)with ctx2 as ctx:
   b2 = ctx.buffer(data2)print(b1.glo) # Displays: 1
```
(continues on next page)

(continued from previous page)

```
print(b2.glo) # Displays: 2
with ctx1:
   print(b1.read())
    print(b2.read())
with ctx2:
   print(b1.read())
    print(b2.read())
```
Still, there are some limitations to object sharing. Especially objects that reference other objects (framebuffer, vertex array object, etc.)

More information for a deeper dive:

- [https://www.khronos.org/opengl/wiki/OpenGL\\_Object#Object\\_Sharing](https://www.khronos.org/opengl/wiki/OpenGL_Object#Object_Sharing)
- [https://www.khronos.org/opengl/wiki/Memory\\_Model](https://www.khronos.org/opengl/wiki/Memory_Model)

# <span id="page-11-0"></span>**2.4 Buffer Format**

## **2.4.1 Description**

A buffer format is a short string describing the layout of data in a vertex buffer object (VBO).

A VBO often contains a homogeneous array of C-like structures. The buffer format describes what each element of the array looks like. For example, a buffer containing an array of high-precision 2D vertex positions might have the format "2f8" - each element of the array consists of two floats, each float being 8 bytes wide, ie. a double.

Buffer formats are used in the [Context.vertex\\_array\(\)](#page-21-0) constructor, as the 2nd component of the *content* arg. See the *[Example of simple usage](#page-13-0)* below.

## **2.4.2 Syntax**

A buffer format looks like:

```
[count]type[size] [[count]type[size]...] [/usage]
```
Where:

- count is an optional integer. If omitted, it defaults to 1.
- type is a single character indicating the data type:
	- f float
	- $i$  int
	- u unsigned int
	- x padding
- size is an optional number of bytes used to store the type. If omitted, it defaults to 4 for numeric types, or to 1 for padding bytes.

A format may contain multiple, space-separated [count]type[size] triples (See the *[Example of single](#page-13-1) [interleaved array](#page-13-1)*), followed by:

- /usage is optional. It should be preceded by a space, and then consists of a slash followed by a single character, indicating how successive values in the buffer should be passed to the shader:
	- $-$  / $\vee$  per vertex. Successive values from the buffer are passed to each vertex. This is the default behavior if usage is omitted.
	- $-$  / i per instance. Successive values from the buffer are passed to each instance.
	- $-$  /r per render. the first buffer value is passed to every vertex of every instance. ie. behaves like a uniform.

When passing multiple VBOs to a VAO, the first one must be of usage /v, as shown in the *[Example of multiple](#page-14-0) [arrays with differing /usage](#page-14-0)*.

Valid combinations of type and size are:

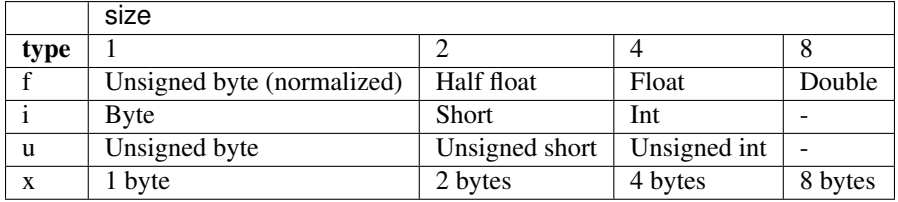

The entry  $f1$  has two unusual properties:

- 1. Its type is f (for float), but it defines a buffer containing unsigned bytes. For this size of floats only, the values are *normalized*, ie. unsigned bytes from 0 to 255 in the buffer are converted to float values from 0.0 to 1.0 by the time they reach the vertex shader. This is intended for passing in colors as unsigned bytes.
- 2. Three unsigned bytes, with a format of  $3f1$ , may be assigned to a vec3 attribute, as one would expect. But, from ModernGL v6.0, they can alternatively be passed to a  $\vee$  ec4 attribute. This is intended for passing a buffer of 3-byte RGB values into an attribute which also contains an alpha channel.

There are no size 8 variants for types i and u.

This buffer format syntax is specific to ModernGL. As seen in the usage examples below, the formats sometimes look similar to the format strings passed to struct.pack, but that is a different syntax (documented [here.](https://docs.python.org/3.7/library/struct.html))

Buffer formats can represent a wide range of vertex attribute formats. For rare cases of specialized attribute formats that are not expressible using buffer formats, there is a  $Vert{TextexArray.html}$  bind() method, to manually configure the underlying OpenGL binding calls. This is not generally recommended.

## **2.4.3 Examples**

#### **Example buffer formats**

"2f" has a count of 2 and a type of f (float). Hence it describes two floats, passed to a vertex shader's  $vec$ 2 attribute. The size of the floats is unspecified, so defaults to 4 bytes. The usage of the buffer is unspecified, so defaults to /v (vertex), meaning each successive pair of floats in the array are passed to successive vertices during the render call.

"3i2/i" means three i (integers). The size of each integer is 2 bytes, ie. they are shorts, passed to an ivec3 attribute. The trailing /i means that consecutive values in the buffer are passed to successive *instances* during an instanced render call. So the same value is passed to every vertex within a particular instance.

Buffers contining interleaved values are represented by multiple space separated count-type-size triples. Hence:

" $2f$  3u x / $v$ " means:

- 2f: two floats, passed to a vec2 attribute, followed by
- 3u: three unsigned bytes, passed to a uvec3, then

• x: a single byte of padding, for alignment.

The /v indicates successive elements in the buffer are passed to successive vertices during the render. This is the default, so the  $/\nu$  could be omitted.

## <span id="page-13-0"></span>**Example of simple usage**

Consider a VBO containing 2D vertex positions, forming a single triangle:

```
# a 2D triangle (ie. three (x, y) vertices)
verts = [
    0.0, 0.9,-0.5, 0.0,0.5, 0.0,]
# pack all six values into a binary array of C-like floats
verts_buffer = struct.pack("6f", *verts)
# put the array into a VBO
vbo = ctx.buffer(verts_buffer)
# use the VBO in a VAO
vao = ctx.vertex_array(
   shader_program,
    \lceil(vbo, "2f", "in_vert"), # <---- the "2f" is the buffer format
    ]
    index_buffer_object
)
```
The line (vbo, "2f", "in\_vert"), known as the VAO content, indicates that vbo contains an array of values, each of which consists of two floats. These values are passed to an in\_vert attribute, declared in the vertex shader as:

in vec2 in vert;

The "2 $f$ " format omits a size component, so the floats default to 4-bytes each. The format also omits the trailing /usage component, which defaults to /v, so successive  $(x, y)$  rows from the buffer are passed to successive vertices during the render call.

## <span id="page-13-1"></span>**Example of single interleaved array**

A buffer array might contain elements consisting of multiple interleaved values.

For example, consider a buffer array, each element of which contains a 2D vertex position as floats, an RGB color as unsigned ints, and a single byte of padding for alignment:

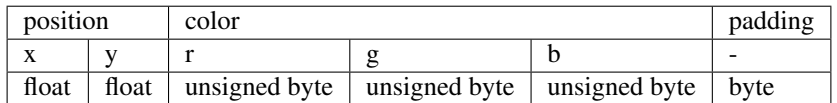

Such a buffer, however you choose to contruct it, would then be passed into a VAO using:

```
vao = ctx.vertex_array(
    shader_program,
    \lceil(vbo, "2f 3f1 x", "in_vert", "in_color")
    \mathbf{1}index_buffer_object
)
```
The format starts with  $2f$ , for the two position floats, which will be passed to the shader's in\_vert attribute, declared as:

**in** vec2 in\_vert;

Next, after a space, is  $3f1$ , for the three color unsigned bytes, which get normalized to floats by f1. These floats will be passed to the shader's in\_color attribute:

**in** vec3 in\_color;

Finally, the format ends with  $x$ , a single byte of padding, which needs no shader attribute name.

#### <span id="page-14-0"></span>**Example of multiple arrays with differing /usage**

To illustrate the trailing /usage portion, consider rendering a dozen cubes with instanced rendering. We will use:

- vbo\_verts\_normals contains vertices (3 floats) and normals (3 floats) for the vertices within a single cube.
- vbo\_offset\_orientation contains offsets (3 floats) and orientations (9 float matrices) that are used to position and orient each cube.
- vbo colors contains colors (3 floats). In this example, there is only one color in the buffer, that will be used for every vertex of every cube.

Our shader will take all the above values as attributes.

We bind the above VBOs in a single VAO, to prepare for an instanced rendering call:

```
vao = ctx.vertex_array(
   shader_program,
   \Gamma(vbo_verts_normals, "3f 3f /v", "in_vert", "in_norm"),
       (vbo_offset_orientation, "3f 9f /i", "in_offset", "in_orientation"),
       (vbo_colors, "3f /r", "in_color"),
   ]
   index_buffer_object
)
```
So, the vertices and normals, using  $/v$ , are passed to each vertex within an instance. This fulfills the rule tha the first VBO in a VAO must have usage  $/v$ . These are passed to vertex attributes as:

**in** vec3 in\_vert; **in** vec3 in\_norm;

The offsets and orientations pass the same value to each vertex within an instance, but then pass the next value in the buffer to the vertices of the next instance. Passed as:

```
in vec3 in offset;
in mat3 in_orientation;
```
The single color is passed to every vertex of every instance. If we had stored the color with /v or /i, then we would have had to store duplicate identical color values in vbo\_colors - one per instance or one per vertex. To render all our cubes in a single color, this is needless duplication. Using  $/r$ , only one color is require the buffer, and it is passed to every vertex of every instance for the whole render call:

**in** vec3 in\_color;

An alternative approach would be to pass in the color as a uniform, since it is constant. But doing it as an attribute is more flexible. It allows us to reuse the same shader program, bound to a different buffer, to pass in color data which varies per instance, or per vertex.

## <span id="page-15-0"></span>**2.5 Program**

ModernGL is different from standard plotting libraries. You can define your own shader program to render stuff. This could complicate things, but also provides freedom on how you render your data.

Here is a sample program that passes the input vertex coordinates as is to screen coordinates.

Screen coordinates are in the  $[-1, 1]$ ,  $[-1, 1]$  range for x and y axes. The  $(-1, 1)$  point is the lower left corner of the screen.

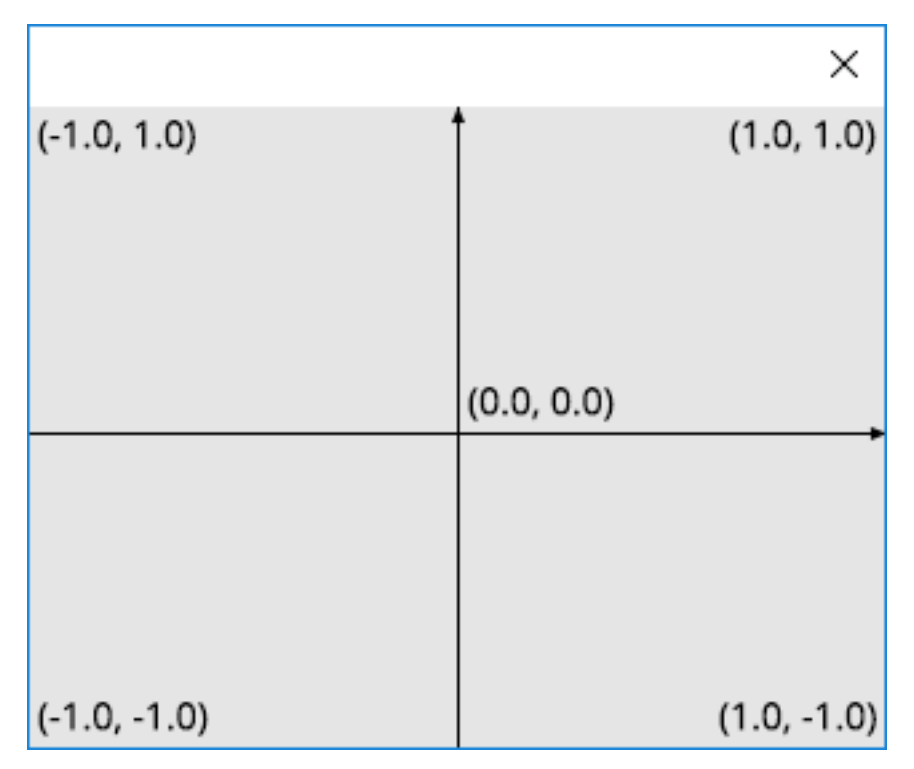

Fig. 1: The screen coordinates

The program will also process a color information.

#### **Entire source**

```
1 import moderngl
2
3 \text{ ctx} = \text{modernql. create standalone context}4
5 prog = ctx.program(
6 vertex_shader='''
7 #version 330
8
9 in vec2 in vert;
10 in vec3 in_color;
11
12 out vec3 v_color;
13
14 void main () {
15 v_color = in_color;
16 gl_Position = vec4(in_vert, 0.0, 1.0);
17 }
\frac{1}{18} \left| \frac{1}{100} \right| \left| \frac{1}{100} \right|19 fragment_shader='''
20 #version 330
21
22 in vec3 v_color;
23
24 out vec3 f_color;
25
26 void main() {
27 f_color = v_color;
\begin{tabular}{c} 28 \\ \hline \end{tabular}29 \begin{array}{ccc} & & & & 1 & 1 & 1 \\ & & & & & & \\ & & & & & & & \\ & & & & & & & \\ \end{array}30 )
```
## **Vertex Shader**

```
in vec2 in_vert;
in vec3 in_color;
out vec3 v_color;
void main() {
    v_color = in_color;
    gl_Position = vec4(in\_vert, 0.0, 1.0);}
```
### **Fragment Shader**

```
in vec3 v_color;
out vec3 f_color;
void main() {
    f_color = v_color;
}
```
Proceed to the *[next step](#page-17-0)*.

# <span id="page-17-0"></span>**2.6 VertexArray**

```
1 import moderngl
2 import numpy as np
 3
 4 \vert \text{ctx} = \text{moderngl}.\text{create}\_ \text{standalone}\_ \text{context}()5
6 prog = ctx.program(
7 vertex_shader='''
8 #version 330
9
10 in vec2 in_vert;
11 in vec3 in_color;
12
13 out vec3 v_color;
14
15 void main() {
16 v_color = in_color;
q1_P gl_Position = vec4(in_vert, 0.0, 1.0);
\begin{tabular}{c} 18 \\ \hline \end{tabular} \qquad \qquad \begin{tabular}{c} \multicolumn{1}{c}{} \\ \multicolumn{1}{c}{} \\ \multicolumn{1}{c}19 \frac{1}{\sqrt{1+\frac{1}{2}}}20 fragment_shader='''
21 #version 330
22
23 in vec3 v_color;
24
25 out vec3 f_color;
26
27 void main() {
28 f_color = v_color;
29 }
30 111,
31 )
32
x = np. linspace (-1.0, 1.0, 50)34 \text{ y} = \text{np.random.randn}(50) - 0.5\frac{1}{25} \frac{1}{25} r = np.ones (50)
36 \mid g = np \cdot zeros(50)37 b = np.zeros(50)
38
39 vertices = np.dstack([x, y, r, g, b])
40
41 \sqrt{\text{vbo}} = \text{ctx.buffer}(\text{vertices.astype}('f4').\text{tobytes}())42 \midvao = ctx.simple_vertex_array(prog, vbo, 'in_vert', 'in_color')
```
Proceed to the *[next step](#page-17-1)*.

# <span id="page-17-1"></span>**2.7 Rendering**

```
1 import moderngl
2 import numpy as np
3
4 from PIL import Image
5
```
(continues on next page)

(continued from previous page)

```
6 \text{ ctx} = \text{moderngl. create\_standalone\_context}()7
\text{space} = \text{ctx.program(}9 vertex_shader='''
10 #version 330
11
12 in vec2 in_vert;
13 in vec3 in color;
14
15 out vec3 v_color;
16
17 void main() {
18 v_color = in_color;
19 gl_Position = vec4(in_vert, 0.0, 1.0);
20 }
21 111,
22 fragment_shader='''
23 #version 330
24
25 in vec3 v_color;
26
27 out vec3 f_color;
2829 void main() {
30 f_color = v_color;
31 }
32 \left| \right| \left| \right| \left| \right| \left| \right| \left| \right|33 \mid34
35 \mid x = npulinspace(-1.0, 1.0, 50)
36 \mid y = np.random.randn(50) - 0.537 \text{ r} = \text{np} \cdot \text{ones}(50)_{38} | q = np.zeros(50)
39 b = np.zeros(50)
40
41 vertices = np.dstack([x, y, r, g, b])
4243 \vert vbo = ctx.buffer(vertices.astype('f4').tobytes())
44 vao = ctx.simple_vertex_array(prog, vbo, 'in_vert', 'in_color')
45
46 fbo = ctx \cdot simple framebuffer((512, 512))47 fbo.use()
48 fbo.clear(0.0, 0.0, 0.0, 1.0)
49 vao.render(moderngl.LINE_STRIP)
50
\frac{1}{100} Image.frombytes('RGB', fbo.size, fbo.read(), 'raw', 'RGB', 0, -1).show()
```
# CHAPTER 3

## Reference

## <span id="page-20-1"></span><span id="page-20-0"></span>**3.1 Context**

```
class moderngl.Context
```
Class exposing OpenGL features. ModernGL objects can be created from this class.

## **3.1.1 Create**

```
moderngl.create_context(require=None) → Context
```
Create a ModernGL context by loading OpenGL functions from an existing OpenGL context. An OpenGL context must exists. If rendering is done without a window please use the [create\\_standalone\\_context\(\)](#page-20-3) instead.

Example:

```
# Accept the current context version
ctx = moderngl.create_context()
# Require at least OpenGL 4.3
ctx = moderngl.create_context(require=430)
```
Keyword Arguments **require** (int) – OpenGL version code.

Returns [Context](#page-20-2) object

```
moderngl.create_standalone_context(require=None) → Context
    Create a standalone ModernGL context.
```
Example:

```
# Create a context with highest possible supported version
ctx = moderngl.create_context()
```
(continues on next page)

(continued from previous page)

```
# Require at least OpenGL 4.3
ctx = moderngl.create_context(require=430)
```
Keyword Arguments **require** (int) – OpenGL version code.

Returns [Context](#page-20-2) object

## **3.1.2 ModernGL Objects**

Context.**program**(*vertex\_shader*, *fragment\_shader=None*, *geometry\_shader=None*, *tess\_control\_shader=None*, *tess\_evaluation\_shader=None*, *varyings=()*) → Program

Create a [Program](#page-43-1) object.

Only linked programs will be returned.

A single shader in the *shaders* parameter is also accepted. The varyings are only used when a transform program is created.

#### **Parameters**

- **shaders** (list) A list of Shader objects.
- **varyings** (list) A list of varying names.

Returns [Program](#page-43-1) object

<span id="page-21-1"></span>Context.**simple\_vertex\_array**(*program*, *buffer*, *\*attributes*, *index\_buffer=None*, *index\_element\_size=4*)  $\rightarrow$  VertexArray

Create a [VertexArray](#page-40-1) object.

Warning: This method is deprecated and may be removed in the future. Use [Context.](#page-21-0)  $vertex_array()$  instead. It also supports the argument format this method describes.

#### **Parameters**

- **program** ([Program](#page-43-1)) The program used when rendering.
- **buffer** ([Buffer](#page-36-1)) The buffer.
- **attributes**  $(list) A$  list of attribute names.

#### Keyword Arguments

- **index\_element\_size** (int) byte size of each index element, 1, 2 or 4.
- **index\_buffer** ([Buffer](#page-36-1)) An index buffer.

#### Returns [VertexArray](#page-40-1) object

<span id="page-21-0"></span>Context.**vertex\_array**(*\*args*, *\*\*kwargs*) → VertexArray Create a [VertexArray](#page-40-1) object.

This method also supports arguments for [Context.simple\\_vertex\\_array\(\)](#page-21-1).

#### **Parameters**

- **program** ([Program](#page-43-1)) The program used when rendering.
- **content** (list) A list of (buffer, format, attributes). See *[Buffer Format](#page-11-0)*.

• **index\_buffer** ([Buffer](#page-36-1)) – An index buffer.

#### Keyword Arguments

- **index\_element\_size** (int) byte size of each index element, 1, 2 or 4.
- **skip\_errors** (bool) Ignore skip\_errors varyings.

Returns [VertexArray](#page-40-1) object

Context.**buffer**(*data=None*, *reserve=0*, *dynamic=False*) → Buffer Create a [Buffer](#page-36-1) object.

**Parameters data**  $(bytes)$  – Content of the new buffer.

#### Keyword Arguments

- **reserve**  $(int)$  The number of bytes to reserve.
- **dynamic** (bool) Treat buffer as dynamic.

#### Returns [Buffer](#page-36-1) object

Context.**texture**(*size*, *components*, *data=None*, *samples=0*, *alignment=1*, *dtype='f1'*) → Texture Create a [Texture](#page-54-1) object.

#### **Parameters**

- $size(tuple)$  The width and height of the texture.
- **components** (int) The number of components 1, 2, 3 or 4.
- $\bullet$  **data** (*bytes*) Content of the texture.

### Keyword Arguments

- **samples** (int) The number of samples. Value 0 means no multisample format.
- **alignment** (int) The byte alignment 1, 2, 4 or 8.
- **dtype**  $(str)$  Data type.

#### Returns [Texture](#page-54-1) object

Context.**depth\_texture**(*size*, *data=None*, *samples=0*, *alignment=4*) → Texture Create a [Texture](#page-54-1) object.

#### **Parameters**

- $size(tuple)$  The width and height of the texture.
- $\bullet$  **data** (*bytes*) Content of the texture.

#### Keyword Arguments

- **samples** (int) The number of samples. Value 0 means no multisample format.
- **alignment** (int) The byte alignment 1, 2, 4 or 8.

#### Returns [Texture](#page-54-1) object

Context.**texture3d**(*size*, *components*, *data=None*, *alignment=1*, *dtype='f1'*) → Texture3D Create a [Texture3D](#page-63-1) object.

#### **Parameters**

- **size** (*tuple*) The width, height and depth of the texture.
- **components** (int) The number of components 1, 2, 3 or 4.

• **data** (*bytes*) – Content of the texture.

#### Keyword Arguments

- **alignment** (int) The byte alignment 1, 2, 4 or 8.
- $\text{dtype}(str)$  Data type.

Returns [Texture3D](#page-63-1) object

Context.**texture\_array**(*size*, *components*, *data=None*, *alignment=1*, *dtype='f1'*) → TextureArray Create a [TextureArray](#page-60-1) object.

#### **Parameters**

- **size** (tuple) The (width, height, layers) of the texture.
- **components** (int) The number of components 1, 2, 3 or 4.
- **data** (bytes) Content of the texture. The size must be (width, height  $*$ layers) so each layer is stacked vertically.

#### Keyword Arguments

- **alignment** (int) The byte alignment 1, 2, 4 or 8.
- $\text{dtype}(str)$  Data type.

#### Returns [Texture3D](#page-63-1) object

Context.**texture\_cube**(*size*, *components*, *data=None*, *alignment=1*, *dtype='f1'*) → TextureCube Create a [TextureCube](#page-67-1) object.

#### **Parameters**

- size (tuple) The width, height of the texture. Each side of the cube will have this size.
- **components** (int) The number of components 1, 2, 3 or 4.
- $\bullet$  **data** (*bytes*) Content of the texture.

#### Keyword Arguments

- **alignment** (int) The byte alignment 1, 2, 4 or 8.
- **dtype**  $(str)$  Data type.

#### Returns [TextureCube](#page-67-1) object

Context.**simple\_framebuffer**(*size*, *components=4*, *samples=0*, *dtype='f1'*) → Framebuffer

Creates a [Framebuffer](#page-70-1) with a single color attachment and depth buffer using moderngl. Renderbuffer attachments.

#### **Parameters**

- **size** (*tuple*) The width and height of the renderbuffer.
- **components** (int) The number of components 1, 2, 3 or 4.

#### Keyword Arguments

- **samples** (int) The number of samples. Value 0 means no multisample format.
- **dtype**  $(str)$  Data type.

Returns [Framebuffer](#page-70-1) object

Context.**framebuffer**(*color\_attachments=()*, *depth\_attachment=None*) → Framebuffer

A [Framebuffer](#page-70-1) is a collection of buffers that can be used as the destination for rendering. The buffers for Framebuffer objects reference images from either Textures or Renderbuffers.

#### Parameters

- **color attachments** (list) A list of [Texture](#page-54-1) or [Renderbuffer](#page-73-1) objects.
- **depth attachment** ([Renderbuffer](#page-73-1) or [Texture](#page-54-1)) The depth attachment.

Returns [Framebuffer](#page-70-1) object

Context.**renderbuffer**(*size*, *components=4*, *samples=0*, *dtype='f1'*) → Renderbuffer

[Renderbuffer](#page-73-1) objects are OpenGL objects that contain images. They are created and used specifically with [Framebuffer](#page-70-1) objects.

#### Parameters

- $size(tuple)$  The width and height of the renderbuffer.
- **components** (int) The number of components 1, 2, 3 or 4.

#### Keyword Arguments

- **samples** (int) The number of samples. Value 0 means no multisample format.
- $\text{dtype}(str)$  Data type.

Returns [Renderbuffer](#page-73-1) object

Context.**depth\_renderbuffer**(*size*, *samples=0*) → Renderbuffer

[Renderbuffer](#page-73-1) objects are OpenGL objects that contain images. They are created and used specifically with [Framebuffer](#page-70-1) objects.

**Parameters**  $size(tuple)$  **– The width and height of the renderbuffer.** 

Keyword Arguments **samples** (int) – The number of samples. Value 0 means no multisample format.

Returns [Renderbuffer](#page-73-1) object

Context.**scope**(*framebuffer=None*, *enable\_only=None*, *textures=()*, *uniform\_buffers=()*, *stor* $age_buffers=()$ ,  $samples=()$ ,  $enable=None$ )  $\rightarrow$  Scope

Create a *[Scope](#page-75-1)* object.

#### **Parameters**

- **framebuffer** ([Framebuffer](#page-70-1)) The framebuffer to use when entering.
- **enable\_only** (int) The enable\_only flags to set when entering.

#### Keyword Arguments

- **textures** (list) List of (texture, binding) tuples.
- **uniform buffers** (list) List of (buffer, binding) tuples.
- **storage\_buffers** (list) List of (buffer, binding) tuples.
- **samplers** (list) List of sampler bindings
- **enable** (int) Flags to enable for this vao such as depth testing and blending

#### Context.**query**(*samples=False*, *any\_samples=False*, *time=False*, *primitives=False*) → Query Create a [Query](#page-77-1) object.

#### Keyword Arguments

• **samples** (bool) – Query GL\_SAMPLES\_PASSED or not.

- **any samples**  $(boo1)$  Ouery GL\_ANY\_SAMPLES\_PASSED or not.
- **time** (bool) Query GL\_TIME\_ELAPSED or not.
- **primitives** (bool) Query GL\_PRIMITIVES\_GENERATED or not.

Context.**compute\_shader**(*source*) → ComputeShader

A [ComputeShader](#page-80-1) is a Shader Stage that is used entirely for computing arbitrary information. While it can do rendering, it is generally used for tasks not directly related to drawing.

**Parameters source**  $(s \, t)$  – The source of the compute shader.

Returns [ComputeShader](#page-80-1) object

Context.**sampler**(*repeat\_x=True*, *repeat\_y=True*, *repeat\_z=True*, *filter=None*, *anisotropy=1.0*, *compare\_func='?'*, *border\_color=None*, *min\_lod=-1000.0*, *max\_lod=1000.0*, *tex* $ture = None$   $\rightarrow$  Sampler

Create a [Sampler](#page-51-1) object.

#### Keyword Arguments

- **repeat\_x** (bool) Repeat texture on x
- **repeat\_y** (bool) Repeat texture on y
- **repeat**  $\mathbf{z}$  (bool) Repeat texture on z
- $filter(tuple) The min and max filter$
- **anisotropy** (*float*) Number of samples for anisotropic filtering. Any value greater than 1.0 counts as a use of anisotropic filtering
- **compare\_func** Compare function for depth textures
- **border\_color**  $(tuple)$  The  $(r, g, b, a)$  color for the texture border. When this value is set the repeat values are overridden setting the texture wrap to return the border color when outside  $[0, 1]$  range.
- **min\_lod** (float) Minimum level-of-detail parameter (Default -1000.0). This floating-point value limits the selection of highest resolution mipmap (lowest mipmap level)
- **max\_lod** (float) Minimum level-of-detail parameter (Default 1000.0). This floatingpoint value limits the selection of the lowest resolution mipmap (highest mipmap level)
- **texture** ([Texture](#page-54-1)) The texture for this sampler

#### Context.**clear\_samplers**(*start=0*, *end=-1*)

Unbinds samplers from texture units. Sampler bindings do clear automatically between every frame, but lingering samplers can still be a source of weird bugs during the frame rendering. This methods provides a fairly brute force and efficient way to ensure texture units are clear.

#### Keyword Arguments

- **start**  $(int)$  The texture unit index to start the clearing samplers
- **stop**  $(int)$  The texture unit index to stop clearing samplers

Example:

```
# Clear texture unit 0, 1, 2, 3, 4
ctx.clear_samplers(start=0, end=5)
# Clear texture unit 4, 5, 6, 7
ctx.clear_samplers(start=4, end=8)
```

```
Context.release()
```
Release the ModernGL context.

If the context is not standalone the standard backends in glcontext will not do anything because the context was not created by moderngl.

Standalone contexts can normally be released.

## **3.1.3 Methods**

<span id="page-26-1"></span>Context.**clear**(*red=0.0*, *green=0.0*, *blue=0.0*, *alpha=0.0*, *depth=1.0*, *viewport=None*, *color=None*) Clear the bound framebuffer.

If a *viewport* passed in, a scissor test will be used to clear the given viewport. This viewport take prescense over the framebuffers  $s \text{cissor}$ . Clearing can still be done with [scissor](#page-72-0) if no viewport is passed in.

This method also respects the  $\text{color\_mask}$  and [depth\\_mask](#page-72-2). It can for example be used to only clear the depth or color buffer or specific components in the color buffer.

If the *viewport* is a 2-tuple it will clear the (0, 0, width, height) where (width, height) is the 2-tuple.

If the *viewport* is a 4-tuple it will clear the given viewport.

#### Parameters

- $\text{red}(fload)$  color component.
- **green** (float) color component.
- **blue**  $(fload)$  color component.
- **alpha** (float) alpha component.
- **depth**  $(fload)$  depth value.

Keyword Arguments viewport (tuple) - The viewport.

#### <span id="page-26-0"></span>Context.**enable\_only**(*flags*)

Clears all existing flags applying new ones.

Note that the enum values defined in moderngl are not the same as the ones in opengl. These are defined as bit flags so we can logical *or* them together.

Available flags:

- moderngl.NOTHING
- moderngl.BLEND
- moderngl.DEPTH\_TEST
- moderngl.CULL\_FACE
- moderngl.RASTERIZER\_DISCARD
- moderngl.PROGRAM\_POINT\_SIZE

Examples:

```
# Disable all flags
ctx.enable_only(moderngl.NOTHING)
# Ensure only depth testing and face culling is enabled
ctx.enable_only(moderngl.DEPTH_TEST | moderngl.CULL_FACE)
```
Parameters **flags** (EnableFlag) – The flags to enable

Context.**enable**(*flags*)

Enable flags.

Note that the enum values defined in moderngl are not the same as the ones in opengl. These are defined as bit flags so we can logical *or* them together.

For valid flags, please see [enable\\_only\(\)](#page-26-0).

Examples:

```
# Enable a single flag
ctx.enable(moderngl.DEPTH_TEST)
# Enable multiple flags
ctx.enable(moderngl.DEPTH_TEST | moderngl.CULL_FACE | moderngl.BLEND)
```
Parameters **flag** (int) – The flags to enable.

```
Context.disable(flags)
```
Disable flags.

For valid flags, please see  $\epsilon$  [enable\\_only\(\)](#page-26-0).

Examples:

```
# Only disable depth testing
ctx.disable(moderngl.DEPTH_TEST)
# Disable depth testing and face culling
ctx.disable(moderngl.DEPTH_TEST | moderngl.CULL_FACE)
```
#### **Parameters**  $\text{flag}(int)$  **– The flags to disable.**

```
Context.finish()
```
Wait for all drawing commands to finish.

Context.**copy\_buffer**(*dst*, *src*, *size=-1*, *read\_offset=0*, *write\_offset=0*) Copy buffer content.

Parameters

- **dst** ([Buffer](#page-36-1)) The destination buffer.
- **src** ([Buffer](#page-36-1)) The source buffer.
- **size** (int) The number of bytes to copy.

#### Keyword Arguments

- **read offset** (int) The read offset.
- **write\_offset** (int) The write offset.

Context.**copy\_framebuffer**(*dst*, *src*)

Copy framebuffer content.

Use this method to:

- blit framebuffers.
- copy framebuffer content into a texture.
- downsample framebuffers. (it will allow to read the framebuffer's content)
- downsample a framebuffer directly to a texture.

#### Parameters

- **dst** ([Framebuffer](#page-70-1) or [Texture](#page-54-1)) Destination framebuffer or texture.
- **src** ([Framebuffer](#page-70-1)) Source framebuffer.

Context.**detect\_framebuffer**(*glo=None*) → Framebuffer Detect framebuffer.

Parameters glo (int) – Framebuffer object.

Returns [Framebuffer](#page-70-1) object

#### <span id="page-28-0"></span>Context.**\_\_enter\_\_**()

Enters the context.

This should ideally be used with the with statement:

```
with other_context as ctx:
    # Do something in this context
```
When exiting the context the previously bound context is activated again.

Warning: Context switching can be risky unless you know what you are doing. ModernGL objects are not aware of what context is currently active. Use with care.

```
Context.__exit__(exc_type, exc_val, exc_tb)
     Exit the context.
```

```
See Context._enter_()
```
## **3.1.4 Attributes**

Context.**line\_width**

Set the default line width.

Type float

<span id="page-28-1"></span>Context.**point\_size**

Set/get the default point size.

Type float

Context.**depth\_func**

Set the default depth func. The depth function is set using a string.

Example:

```
ctx.depth func = \leq \leq \leq \leq \leq \leq \leq \leq \leq \leq \leq \leq \leq \leq \leq \leq \leq \leq \leq \leq \leq \leq \leq \leq \leq \leq \leq \leq \leq \leq \leq \leq \leq \leq 
ctx{ctx.depth\_func = '<-' # GL_LESSctx \cdot depth_func = '>=' # GL_GEQUALctx.depth_func = '>' # GL_GREATER
ctx + depth_func = ' ==' # GL_EQUALctx.depth_func = '!=' # GL_NOTEQUAL
```
(continues on next page)

(continued from previous page)

```
ctx.depth_func = '0' # GL_NEVER
ctx.depth_func = '1' # GL_ALWAYS
```
#### Type int

#### <span id="page-29-0"></span>Context.**blend\_func**

Set the blend func (write only) Blend func can be set for rgb and alpha separately if needed.

#### Supported blend functions are:

```
moderngl.ZERO
moderngl.ONE
moderngl.SRC_COLOR
moderngl.ONE_MINUS_SRC_COLOR
moderngl.DST_COLOR
moderngl.ONE_MINUS_DST_COLOR
moderngl.SRC_ALPHA
moderngl.ONE_MINUS_SRC_ALPHA
moderngl.DST_ALPHA
moderngl.ONE_MINUS_DST_ALPHA
```
#### Example:

```
# For both rgb and alpha
ctx.blend_func = moderngl.SRC_ALPHA, moderngl.ONE_MINUS_SRC_ALPHA
# Separate for rgb and alpha
ctx.blend_func = (
   moderngl.SRC_ALPHA, moderngl.ONE_MINUS_SRC_ALPHA,
   moderngl.ONE, moderngl.ONE
)
```
#### Type tuple

#### <span id="page-29-1"></span>Context.**blend\_equation**

Set the blend equation (write only).

Blend equations specify how source and destination colors are combined in blending operations. By default FUNC\_ADD is used.

Blend equation can be set for rgb and alpha separately if needed.

Supported functions are:

```
moderngl.FUNC_ADD \# source + destination
moderngl.FUNC_SUBTRACT # source - destination
moderngl.FUNC_REVERSE_SUBTRACT # destination - source
moderngl.MIN # Minimum of source and destination
moderngl.MAX \# Maximum of source and destination
```
Example:

```
# For both rgb and alpha channel
ctx.blend_func = moderngl.FUNC_ADD
# Separate for rgb and alpha channel
ctx.blend_func = moderngl.FUNC_ADD, moderngl.MAX
```
Type tuple

Context.**viewport**

Get or set the viewport of the active framebuffer.

Example:

```
>>> ctx.viewport
(0, 0, 1280, 720)
>>> ctx.viewport = (0, 0, 640, 360)
>>> ctx.viewport
(0, 0, 640, 360)
```
If no framebuffer is bound  $(0, 0, 0, 0)$  will be returned.

Type tuple

#### Context.**scissor**

Get or set the scissor box for the active framebuffer

When scissor testing is enabled fragments outside the defined scissor box will be discarded. This applies to rendered geometry or [Context.clear\(\)](#page-26-1).

Setting is value enables scissor testing in the framebuffer. Setting the scissor to None disables scissor testing and reverts the scissor box to match the framebuffer size.

Example:

```
# Enable scissor testing
>>> ctx.scissor = 100, 100, 200, 100
# Disable scissor testing
>>> ctx.scissor = None
```
If no framebuffer is bound  $(0, 0, 0, 0)$  will be returned.

Type tuple

<span id="page-30-0"></span>Context.**version\_code**

The OpenGL version code. Reports 410 for OpenGL 4.1

Type int

#### Context.**screen**

A Framebuffer instance representing the screen usually set when creating a context with create context() attaching to an existing context. This is the special system framebuffer represented by framebuffer  $i d=0$ .

When creating a standalone context this property is not set.

Type *[Framebuffer](#page-70-1)*

#### Context.**fbo**

The active framebuffer. Set every time [Framebuffer.use\(\)](#page-71-0) is called.

Type *[Framebuffer](#page-70-1)*

#### Context.**front\_face**

The front\_face. Acceptable values are 'ccw' (default) or 'cw'.

Face culling must be enabled for this to have any effect:  $\texttt{ctx.endble}(\texttt{model.cULL\_FACE})$ .

Example:

```
# Triangles winded counter-clockwise considered front facing
ctx.front_face = 'ccw'
# Triangles winded clockwise considered front facing
ctx.front_face = 'cw'
```
#### Type str

#### Context.**wireframe**

Wireframe settings for debugging.

Type bool

#### Context.**max\_samples**

The maximum supported number of samples for multisampling

Type int

#### Context.**max\_integer\_samples**

The max integer samples.

Type int

Context.**max\_texture\_units** The max texture units.

Type int

Context.**default\_texture\_unit**

The default texture unit.

Type int

#### Context.**max\_anisotropy**

The maximum value supported for anisotropic filtering.

#### Type float

#### Context.**multisample**

Enable/disable multisample mode (GL\_MULTISAMPLE). This property is write only.

Example:

```
# Enable
ctx.multisample = True
# Disable
ctx.multisample = False
```
#### Type bool

#### Context.**patch\_vertices**

The number of vertices that will be used to make up a single patch primitive.

Type int

#### <span id="page-31-0"></span>Context.**provoking\_vertex**

Specifies the vertex to be used as the source of data for flat shaded varyings.

Flatshading a vertex shader varying output (ie. flat out vec3 pos) means to assign all vetices of the primitive the same value for that output. The vertex from which these values is derived is known as the provoking vertex.

It can be configured to be the first or the last vertex.

This property is write only.

#### Example:

```
# Use first vertex
ctx.provoking_vertex = moderngl.FIRST_VERTEX_CONVENTION
# Use last vertex
ctx.provoking_vertex = moderngl.LAST_VERTEX_CONVENTION
```
#### Type int

#### Context.**error**

The result of  $q \text{IGetError}$  () but human readable. This values is provided for debug purposes only and is likely to reduce performace when used in a draw loop.

Type str

```
Context.info
```
{

Information about the context

Example:

```
'GL_VENDOR': 'NVIDIA Corporation',
'GL_RENDERER': 'NVIDIA GeForce GT 650M OpenGL Engine',
'GL_VERSION': '4.1 NVIDIA-10.32.0 355.11.10.10.40.102',
'GL_POINT_SIZE_RANGE': (1.0, 2047.0),
'GL_SMOOTH_LINE_WIDTH_RANGE': (0.5, 1.0),
'GL_ALIASED_LINE_WIDTH_RANGE': (1.0, 1.0),
'GL_POINT_FADE_THRESHOLD_SIZE': 1.0,
'GL_POINT_SIZE_GRANULARITY': 0.125,
'GL_SMOOTH_LINE_WIDTH_GRANULARITY': 0.125,
'GL_MIN_PROGRAM_TEXEL_OFFSET': -8.0,
'GL_MAX_PROGRAM_TEXEL_OFFSET': 7.0,
'GL_MINOR_VERSION': 1,
'GL_MAJOR_VERSION': 4,
'GL_SAMPLE_BUFFERS': 0,
'GL_SUBPIXEL_BITS': 8,
'GL_CONTEXT_PROFILE_MASK': 1,
'GL_UNIFORM_BUFFER_OFFSET_ALIGNMENT': 256,
'GL_DOUBLEBUFFER': False,
'GL_STEREO': False,
'GL_MAX_VIEWPORT_DIMS': (16384, 16384),
'GL_MAX_3D_TEXTURE_SIZE': 2048,
'GL_MAX_ARRAY_TEXTURE_LAYERS': 2048,
'GL_MAX_CLIP_DISTANCES': 8,
'GL_MAX_COLOR_ATTACHMENTS': 8,
'GL_MAX_COLOR_TEXTURE_SAMPLES': 8,
'GL_MAX_COMBINED_FRAGMENT_UNIFORM_COMPONENTS': 233472,
'GL_MAX_COMBINED_GEOMETRY_UNIFORM_COMPONENTS': 231424,
'GL_MAX_COMBINED_TEXTURE_IMAGE_UNITS': 80,
'GL_MAX_COMBINED_UNIFORM_BLOCKS': 70,
'GL_MAX_COMBINED_VERTEX_UNIFORM_COMPONENTS': 233472,
'GL_MAX_CUBE_MAP_TEXTURE_SIZE': 16384,
'GL_MAX_DEPTH_TEXTURE_SAMPLES': 8,
'GL_MAX_DRAW_BUFFERS': 8,
'GL_MAX_DUAL_SOURCE_DRAW_BUFFERS': 1,
```
(continues on next page)

(continued from previous page)

'GL\_MAX\_ELEMENTS\_INDICES': 150000, 'GL\_MAX\_ELEMENTS\_VERTICES': 1048575, 'GL\_MAX\_FRAGMENT\_INPUT\_COMPONENTS': 128, 'GL\_MAX\_FRAGMENT\_UNIFORM\_COMPONENTS': 4096, 'GL\_MAX\_FRAGMENT\_UNIFORM\_VECTORS': 1024, 'GL\_MAX\_FRAGMENT\_UNIFORM\_BLOCKS': 14, 'GL\_MAX\_GEOMETRY\_INPUT\_COMPONENTS': 128, 'GL\_MAX\_GEOMETRY\_OUTPUT\_COMPONENTS': 128, 'GL\_MAX\_GEOMETRY\_TEXTURE\_IMAGE\_UNITS': 16, 'GL\_MAX\_GEOMETRY\_UNIFORM\_BLOCKS': 14, 'GL\_MAX\_GEOMETRY\_UNIFORM\_COMPONENTS': 2048, 'GL\_MAX\_INTEGER\_SAMPLES': 1, 'GL\_MAX\_SAMPLES': 8, 'GL\_MAX\_RECTANGLE\_TEXTURE\_SIZE': 16384, 'GL\_MAX\_RENDERBUFFER\_SIZE': 16384, 'GL\_MAX\_SAMPLE\_MASK\_WORDS': 1, 'GL\_MAX\_SERVER\_WAIT\_TIMEOUT': -1, 'GL\_MAX\_TEXTURE\_BUFFER\_SIZE': 134217728, 'GL\_MAX\_TEXTURE\_IMAGE\_UNITS': 16, 'GL\_MAX\_TEXTURE\_LOD\_BIAS': 15, 'GL\_MAX\_TEXTURE\_SIZE': 16384, 'GL\_MAX\_UNIFORM\_BUFFER\_BINDINGS': 70, 'GL\_MAX\_UNIFORM\_BLOCK\_SIZE': 65536, 'GL\_MAX\_VARYING\_COMPONENTS': 0, 'GL\_MAX\_VARYING\_VECTORS': 31, 'GL\_MAX\_VARYING\_FLOATS': 0, 'GL\_MAX\_VERTEX\_ATTRIBS': 16, 'GL\_MAX\_VERTEX\_TEXTURE\_IMAGE\_UNITS': 16, 'GL\_MAX\_VERTEX\_UNIFORM\_COMPONENTS': 4096, 'GL\_MAX\_VERTEX\_UNIFORM\_VECTORS': 1024, 'GL\_MAX\_VERTEX\_OUTPUT\_COMPONENTS': 128, 'GL\_MAX\_VERTEX\_UNIFORM\_BLOCKS': 14, 'GL\_MAX\_VERTEX\_ATTRIB\_RELATIVE\_OFFSET': 0, 'GL\_MAX\_VERTEX\_ATTRIB\_BINDINGS': 0, 'GL\_VIEWPORT\_BOUNDS\_RANGE': (-32768, 32768), 'GL\_VIEWPORT\_SUBPIXEL\_BITS': 0, 'GL\_MAX\_VIEWPORTS': 16

Type dict

Context.**mglo**

}

Internal representation for debug purposes only.

```
Context.extra
```
Any - Attribute for storing user defined objects

## **3.1.5 Context Flags**

Context flags are used to enable or disable states in the context. These are not the same enum values as in opengl, but are rather bit flags so we can or them together setting multiple states in a simple way.

These values are available in the Context object and in the moderngl module when you don't have access to the context.

```
import moderngl
# From moderngl
ctx.enable_only(moderngl.DEPTH_TEST | moderngl.CULL_FACE)
# From context
ctx.enable_only(ctx.DEPTH_TEST | ctx.CULL_FACE)
```

```
Context.NOTHING = 0
     Represents no states. Can be used with Context .enable\_only() to disable all states.
```

```
Context.BLEND = 1
     Enable/disable blending
```

```
Context.DEPTH_TEST = 2
     Enable/disable depth testing
```

```
Context.CULL_FACE = 4
     Enable/disable face culling
```

```
Context.RASTERIZER_DISCARD = 8
     Enable/disable rasterization
```

```
Context.PROGRAM_POINT_SIZE = 16
```
When enabled we can write to gl\_PointSize in the vertex shader to specify the point size. When disabled [Context.point\\_size](#page-28-1) is used.

## **3.1.6 Blend Functions**

Blend functions are used with  $Context$ .  $black$ .  $black$ 

```
# Default value
ctx.blend_func = ctx.SRC_ALPHA, ctx.ONE_MINUS_SRC_ALPHA
```

```
Context.ZERO = 0
Context.ONE = 1
Context.SRC_COLOR = 768
Context.ONE_MINUS_SRC_COLOR = 769
Context.SRC_ALPHA = 770
Context.ONE_MINUS_SRC_ALPHA = 771
Context.DST_ALPHA = 772
Context.ONE_MINUS_DST_ALPHA = 773
Context.DST_COLOR = 774
Context.ONE_MINUS_DST_COLOR = 775
```
## **3.1.7 Blend Function Shortcuts**

```
Context.DEFAULT_BLENDING = (770, 771)
    Shotcut for the default blending SRC_ALPHA, ONE_MINUS_SRC_ALPHA
```
Context.**ADDITIVE BLENDING = (1, 1)** Shotcut for additive blending ONE, ONE

```
Context.PREMULTIPLIED_ALPHA = (770, 1)
    Shotcut for blend mode when using premultiplied alpha SRC_ALPHA, ONE
```
## **3.1.8 Blend Equations**

Used with [Context.blend\\_equation](#page-29-1).

- Context.**FUNC\_ADD = 32774** source + destination
- Context.**FUNC\_SUBTRACT = 32778** source - destination

Context.**FUNC\_REVERSE\_SUBTRACT = 32779** destination - source

Context.**MIN = 32775** Minimum of source and destination

Context.**MAX = 32776** Maximum of source and destination

## **3.1.9 Other Enums**

```
Context.FIRST_VERTEX_CONVENTION = 36429
```
Specifies the first vertex should be used as the source of data for flat shaded varyings. Used with [Context.](#page-31-0) [provoking\\_vertex](#page-31-0).

```
Context.LAST_VERTEX_CONVENTION = 36430
 Context.
```
## **3.1.10 Examples**

## **ModernGL Context**

```
import moderngl
# create a window
ctx = moderngl.create_context()
```
[provoking\\_vertex](#page-31-0).

# **Standalone ModernGL Context**

**print**(ctx.version\_code)

```
import moderngl
```

```
ctx = moderngl.create_standalone_context()
print(ctx.version_code)
```
# **ContextManager**

**context\_manager.py**

```
1 import moderngl
2
3
4 class ContextManager:
5 ctx = None
6
7 @staticmethod
8 def get_default_context(allow_fallback_standalone_context=True) -> moderngl.
  ˓→Context:
9 and 1110 Default context
11 1112
13 if ContextManager.ctx is None:
14 try:
15 ContextManager.ctx = moderngl.create_context()
16 except moderngl.Error:
17 if allow_fallback_standalone_context:
18 ContextManager.ctx = moderngl.create_standalone_context()
19 else:
20 raise
21
22 return ContextManager.ctx
```
### **example.py**

2

```
1 from context_manager import ContextManager
3 \vert \text{ctx} = \text{ContextManager.get\_default\_context()}4 print(ctx.version_code)
```
# **3.2 Buffer**

```
class moderngl.Buffer
```
Buffer objects are OpenGL objects that store an array of unformatted memory allocated by the OpenGL context, (data allocated on the GPU). These can be used to store vertex data, pixel data retrieved from images or the framebuffer, and a variety of other things.

A Buffer object cannot be instantiated directly, it requires a context. Use  $Context$ .  $buffer$  () to create one.

Copy buffer content using [Context.copy\\_buffer\(\)](#page-27-0).

# **3.2.1 Create**

Context.**buffer**(*data=None*, *reserve=0*, *dynamic=False*) → Buffer Create a [Buffer](#page-36-0) object.

**Parameters data**  $(bytes)$  – Content of the new buffer.

Keyword Arguments

- **reserve**  $(int)$  The number of bytes to reserve.
- **dynamic** (bool) Treat buffer as dynamic.

Returns [Buffer](#page-36-0) object

# **3.2.2 Methods**

Buffer.**assign**(*index*) Helper method for assigning a buffer.

Returns (self, index) tuple

Buffer.**bind**(*\*attribs*, *layout=None*) Helper method for binding a buffer.

Returns (self, layout, \*attribs) tuple

Buffer.**write**(*data*, *offset=0*) Write the content.

**Parameters data**  $(bytes)$  – The data.

Keyword Arguments **offset** (int) – The offset.

Buffer.**write\_chunks**(*data*, *start*, *step*, *count*)

Split data to count equal parts.

Write the chunks using offsets calculated from start, step and stop.

**Parameters** 

- $\bullet$  **data** (*bytes*) The data.
- **start** (int) First offset.
- $step(int) Offset increment.$
- **count** (int) The number of offsets.

Buffer.read( $size=-1$ ,  $offset=0$ )  $\rightarrow$  bytes

Read the content.

**Parameters**  $size(int)$  – The size. Value –1 means all.

Keyword Arguments **offset** (int) – The offset.

Returns bytes

Buffer.**read\_into**(*buffer*, *size=-1*, *offset=0*, *write\_offset=0*) Read the content into a buffer.

#### Parameters

- **buffer** (bytearray) The buffer that will receive the content.
- **size** (int) The size. Value -1 means all.

Keyword Arguments

- **offset** (int) The read offset.
- **write\_offset** (int) The write offset.

Buffer.read chunks (*chunk size*, *start*, *step*, *count*)  $\rightarrow$  bytes Read the content.

Read and concatenate the chunks of size chunk\_size using offsets calculated from start, step and stop.

#### **Parameters**

- **chunk** size (int) The chunk size.
- **start** (int) First offset.
- **step**  $(int)$  Offset increment.
- **count**  $(int)$  The number of offsets.

#### Returns bytes

Buffer.**read\_chunks\_into**(*buffer*, *chunk\_size*, *start*, *step*, *count*, *write\_offset=0*) Read the content.

Read and concatenate the chunks of size chunk\_size using offsets calculated from start, step and stop.

#### **Parameters**

- **buffer** (bytearray) The buffer that will receive the content.
- **chunk\_size** (int) The chunk size.
- $start(int) First offset.$
- $step(int) Offset increment.$
- **count**  $(int)$  The number of offsets.

## Keyword Arguments **write\_offset** (int) – The write offset.

Buffer.**clear**(*size=-1*, *offset=0*, *chunk=None*)

Clear the content.

**Parameters**  $size(int)$  – The size. Value –1 means all.

Keyword Arguments

- **offset** (int) The offset.
- **chunk** (*bytes*) The chunk to use repeatedly.

<span id="page-38-0"></span>Buffer.**bind\_to\_uniform\_block**(*binding=0*, *offset=0*, *size=-1*) Bind the buffer to a uniform block.

Parameters **binding** (int) - The uniform block binding.

#### Keyword Arguments

- **offset** (int) The offset.
- **size** (int) The size. Value -1 means all.

Buffer.**bind\_to\_storage\_buffer**(*binding=0*, *offset=0*, *size=-1*)

Bind the buffer to a shader storage buffer.

Parameters **binding** (int) – The shader storage binding.

Keyword Arguments

- **offset** (int) The offset.
- **size** (int) The size. Value –1 means all.

#### Buffer.**orphan**(*size=-1*)

Orphan the buffer with the option to specify a new size.

It is also called buffer re-specification.

Reallocate the buffer object before you start modifying it.

Since allocating storage is likely faster than the implicit synchronization, you gain significant performance advantages over synchronization.

The old storage will still be used by the OpenGL commands that have been sent previously. It is likely that the GL driver will not be doing any allocation at all, but will just be pulling an old free block off the unused buffer queue and use it, so it is likely to be very efficient.

**Keyword Arguments**  $size(int)$  **– The new byte size if the buffer. If not supplied the buffer size** will be unchanged.

# **Example**

```
# For simplicity the VertexArray creation is omitted
>>> vbo = ctx.buffer(reserve=1024)
# Fill the buffer
>>> vbo.write(some_temporary_data)
# Issue a render call that uses the vbo
>>> vao.render(...)
# Orphan the buffer
>>> vbo.orphan()
# Issue another render call without waiting for the previous one
>>> vbo.write(some_temporary_data)
>>> vao.render(...)
# We can also resize the buffer. In this case we double the size
\gg vbo.orphan(vbo.size \star 2)
```
#### Buffer.**release**()

Release the ModernGL object.

# **3.2.3 Attributes**

```
Buffer.size
```
The size of the buffer.

Type int

### Buffer.**dynamic**

Is the buffer created with the dynamic flag?

Type bool

## Buffer.**glo**

The internal OpenGL object. This values is provided for debug purposes only.

Type int

Buffer.**mglo**

Internal representation for debug purposes only.

#### Buffer.**extra**

Any - Attribute for storing user defined objects

Buffer.**ctx**

The context this object belongs to

# **3.3 VertexArray**

#### <span id="page-40-0"></span>**class** moderngl.**VertexArray**

A VertexArray object is an OpenGL object that stores all of the state needed to supply vertex data. It stores the format of the vertex data as well as the Buffer objects providing the vertex data arrays.

In ModernGL, the VertexArray object also stores a reference for a [Program](#page-43-0) object, and some Subroutine information.

A VertexArray object cannot be instantiated directly, it requires a context. Use  $Context$ ,  $vertex\_array()$ or Context.simple vertex array() to create one.

Note: Compared to OpenGL, [VertexArray](#page-40-0) objects have some additional responsibilities:

- Binding a [Program](#page-43-0) when [VertexArray.render\(\)](#page-41-0) or [VertexArray.transform\(\)](#page-41-1) is called.
- Subroutines can be assigned. Please see the example below.

# **3.3.1 Create**

Context.**simple\_vertex\_array**(*program*, *buffer*, *\*attributes*, *index\_buffer=None*, *index\_element\_size=4*)  $\rightarrow$  VertexArray

Create a [VertexArray](#page-40-0) object.

Warning: This method is deprecated and may be removed in the future. Use [Context.](#page-21-0)  $vertex_array()$  instead. It also supports the argument format this method describes.

#### **Parameters**

- **program** ([Program](#page-43-0)) The program used when rendering.
- **buffer** ([Buffer](#page-36-0)) The buffer.
- **attributes**  $(list) A$  list of attribute names.

#### Keyword Arguments

- **index\_element\_size** (int) byte size of each index element, 1, 2 or 4.
- **index\_buffer** ([Buffer](#page-36-0)) An index buffer.

Returns [VertexArray](#page-40-0) object

```
Context.vertex_array(*args, **kwargs) → VertexArray
     Create a VertexArray object.
```
This method also supports arguments for [Context.simple\\_vertex\\_array\(\)](#page-21-1).

#### **Parameters**

- **program** ([Program](#page-43-0)) The program used when rendering.
- **content** (list) A list of (buffer, format, attributes). See *[Buffer Format](#page-11-0)*.
- **index\_buffer** ([Buffer](#page-36-0)) An index buffer.

#### Keyword Arguments

- **index\_element\_size** (int) byte size of each index element, 1, 2 or 4.
- **skip\_errors** (bool) Ignore skip\_errors varyings.

Returns [VertexArray](#page-40-0) object

# **3.3.2 Methods**

<span id="page-41-0"></span>VertexArray.**render**(*mode=None*, *vertices=-1*, *first=0*, *instances=-1*)

The render primitive (mode) must be the same as the input primitive of the GeometryShader.

#### **Parameters**

- **mode** (int) By default TRIANGLES will be used.
- **vertices** (int) The number of vertices to transform.

#### Keyword Arguments

- **first** (int) The index of the first vertex to start with.
- **instances** (int) The number of instances.

VertexArray.**render\_indirect**(*buffer*, *mode=None*, *count=-1*, *first=0*)

The render primitive (mode) must be the same as the input primitive of the GeometryShader.

The draw commands are 5 integers: (count, instanceCount, firstIndex, baseVertex, baseInstance).

## **Parameters**

- **buffer** ([Buffer](#page-36-0)) Indirect drawing commands.
- **mode** (int) By default TRIANGLES will be used.
- **count**  $(int)$  The number of draws.

Keyword Arguments **first** (int) – The index of the first indirect draw command.

<span id="page-41-1"></span>VertexArray.**transform**(*buffer*, *mode=None*, *vertices=-1*, *first=0*, *instances=-1*, *buffer\_offset=0*)

Transform vertices. Stores the output in a single buffer. The transform primitive (mode) must be the same as the input primitive of the GeometryShader.

## **Parameters**

- **buffer** ([Buffer](#page-36-0)) The buffer to store the output.
- **mode** (int) By default POINTS will be used.
- **vertices** (int) The number of vertices to transform.

### Keyword Arguments

• **first** (int) – The index of the first vertex to start with.

- **instances** (int) The number of instances.
- **buffer** offset  $(int)$  Byte offset for the output buffer

VertexArray.**bind**(*attribute*, *cls*, *buffer*, *fmt*, *offset=0*, *stride=0*, *divisor=0*, *normalize=False*) Bind individual attributes to buffers.

# Parameters

- **location** (*int*) The attribute location.
- **cls** (str) The attribute class. Valid values are f, i or d.
- **buffer** ([Buffer](#page-36-0)) The buffer.
- **format**  $(str)$  The buffer format.

#### Keyword Arguments

- **offset** (int) The offset.
- **stride** (int) The stride.
- **divisor** (int) The divisor.
- **normalize** (bool) The normalize parameter, if applicable.

#### VertexArray.**release**()

Release the ModernGL object.

# **3.3.3 Attributes**

#### VertexArray.**program**

The program assigned to the VertexArray. The program used when rendering or transforming primitives.

## Type *[Program](#page-43-0)*

VertexArray.**index\_buffer**

The index buffer if the index buffer is set, otherwise None.

## Type *[Buffer](#page-36-0)*

### VertexArray.**index\_element\_size**

The byte size of each element in the index buffer

Type int

VertexArray.**scope**

The moderngl. Scope.

#### VertexArray.**vertices**

The number of vertices detected. This is the minimum of the number of vertices possible per Buffer. The size of the index\_buffer determines the number of vertices. Per instance vertex attributes does not affect this number.

Type int

VertexArray.**instances**

Get or set the number of instances to render

Type int

#### VertexArray.**subroutines**

The subroutines assigned to the VertexArray. The subroutines used when rendering or transforming primitives.

Type tuple

#### VertexArray.**glo**

The internal OpenGL object. This values is provided for debug purposes only.

Type int

VertexArray.**mglo**

Internal representation for debug purposes only.

VertexArray.**extra**

Any - Attribute for storing user defined objects

VertexArray.**ctx**

The context this object belongs to

# **3.4 Program**

#### <span id="page-43-0"></span>**class** moderngl.**Program**

A Program object represents fully processed executable code in the OpenGL Shading Language, for one or more Shader stages.

In ModernGL, a Program object can be assigned to [VertexArray](#page-40-0) objects. The VertexArray object is capable of binding the Program object once the [VertexArray.render\(\)](#page-41-0) or [VertexArray.transform\(\)](#page-41-1) is called.

Program objects has no method called use(), VertexArrays encapsulate this mechanism.

A Program object cannot be instantiated directly, it requires a context. Use  $Context$ ,  $program()$  to create one.

Uniform buffers can be bound using [Buffer.bind\\_to\\_uniform\\_block\(\)](#page-38-0) or can be set individually. For more complex binding yielding higher performance consider using [moderngl.Scope](#page-75-0).

# **3.4.1 Create**

```
Context.program(vertex_shader, fragment_shader=None, geometry_shader=None,
                  tess_control_shader=None, tess_evaluation_shader=None, varyings=()) → Pro-
                  gram
    Create a Program object.
```
Only linked programs will be returned.

A single shader in the *shaders* parameter is also accepted. The varyings are only used when a transform program is created.

## **Parameters**

- **shaders** (list) A list of Shader objects.
- **varyings** (list) A list of varying names.

Returns [Program](#page-43-0) object

# **3.4.2 Methods**

Program.**get**(*key*, *default*) → Union[Uniform, UniformBlock, Subroutine, Attribute, Varying] Returns a Uniform, UniformBlock, Subroutine, Attribute or Varying.

Parameters **default** – This is the value to be returned in case key does not exist.

Returns [Uniform](#page-46-0), [UniformBlock](#page-48-0), [Subroutine](#page-49-0), [Attribute](#page-49-1) or [Varying](#page-51-0)

<span id="page-44-0"></span>Program.**\_\_getitem\_\_**(*key*) → Union[Uniform, UniformBlock, Subroutine, Attribute, Varying] Get a member such as uniforms, uniform blocks, subroutines, attributes and varyings by name.

```
# Get a uniform
uniform = program['color']
# Uniform values can be set on the returned object
# or the `_setitem_' shortcut can be used.
program['color'].value = 1.0, 1.0, 1.0, 1.0
# Still when writing byte data we need to use the `write()` method
program['color'].write(buffer)
```
Program.**\_\_setitem\_\_**(*key*, *value*)

Set a value of uniform or uniform block

```
# Set a vec4 uniform
uniform['color'] = 1.0, 1.0, 1.0, 1.0
# Optionally we can store references to a member and set the value directly
uniform = program['color']
uniform.value = 1.0, 0.0, 0.0, 0.0
uniform = program['cameraMatrix']
uniform.write(camera_matrix)
```
<span id="page-44-1"></span>Program.**\_\_iter\_\_**() → Generator[str, NoneType, NoneType]

Yields the internal members names as strings. This includes all members such as uniforms, attributes etc.

Example:

```
# Print member information
for name in program:
   member = program[name]
    print(name, type(member), member)
```
Output:

```
vert <class 'moderngl.program_members.attribute.Attribute'> <Attribute: 0>
vert_color <class 'moderngl.program_members.attribute.Attribute'> <Attribute: 1>
gl_InstanceID <class 'moderngl.program_members.attribute.Attribute'> <Attribute: -
˓→1>
rotation <class 'moderngl.program_members.uniform.Uniform'> <Uniform: 0>
scale <class 'moderngl.program_members.uniform.Uniform'> <Uniform: 1>
```
We can filter on member type if needed:

```
for name in prog:
   member = prog[name]if isinstance(member, moderngl.Uniform):
       print("Uniform", name, member)
```
or a less verbose version using dict comprehensions:

```
uniforms = {name: self.prog[name] for name in self.prog
            if isinstance(self.prog[name], moderngl.Uniform)}
print(uniforms)
```
### Output:

{'rotation': <Uniform: 0>, 'scale': <Uniform: 1>}

Program. **eq**  $(\text{other}) \rightarrow \text{bool}$ 

Compares two programs opengl names (mglo).

Returns If the programs have the same opengl name

Return type bool

Example:

# True if the internal opengl name is the same program\_1 == program\_2

#### Program.**release**()

Release the ModernGL object.

# **3.4.3 Attributes**

#### Program.**geometry\_input**

The geometry input primitive. The GeometryShader's input primitive if the GeometryShader exists. The geometry input primitive will be used for validation.

Type int

#### Program.**geometry\_output**

The geometry output primitive. The GeometryShader's output primitive if the GeometryShader exists.

Type int

## Program.**geometry\_vertices**

The maximum number of vertices that the geometry shader will output.

Type int

## Program.**subroutines**

The subroutine uniforms.

# Type tuple

## Program.**glo**

The internal OpenGL object. This values is provided for debug purposes only.

Type int

# Program.**mglo**

Internal representation for debug purposes only.

#### Program.**extra**

Any - Attribute for storing user defined objects

# Program.**ctx**

The context this object belongs to

# **3.4.4 Examples**

# **A simple program designed for rendering**

```
1 my_render_program = ctx.program(
2 vertex_shader='''
3 #version 330
4
5 in vec2 vert;
6
7 void main() {
8 \t\t\t g1_Position = vec4 (vert, 0.0, 1.0);\begin{array}{ccc} 9 & & & \\ & & 1 & \\ \end{array}10 111,
11 fragment_shader='''
12 | #version 330
13
14 out vec4 color;
15
16 void main() {
17 color = vec4(0.3, 0.5, 1.0, 1.0);
\begin{tabular}{c} 18 \\ \hline \end{tabular} \qquad \qquad \begin{tabular}{c} \multicolumn{1}{c}{} \\ \multicolumn{1}{c}{} \\ \multicolumn{1}{c}19 111,
20 )
```
# **A simple program designed for transforming**

```
1 | my_transform_program = ctx.program(
2 vertex_shader='''
3 #version 330
4
5 in vec4 vert;
6 out float vert_length;
7
8 void main() {
9 vert_length = length(vert);
10 }
11 ''',
12 varyings=['vert_length']
13 )
```
# **3.4.5 Program Members**

## **Uniform**

```
class moderngl.Uniform
```
A uniform is a global GLSL variable declared with the "uniform" storage qualifier. These act as parameters that the user of a shader program can pass to that program.

In ModernGL, Uniforms can be accessed using [Program.\\_\\_getitem\\_\\_\(\)](#page-44-0) or [Program.\\_\\_iter\\_\\_\(\)](#page-44-1)

# **Methods**

```
Uniform.read() \rightarrow bytes
```
Read the value of the uniform.

#### Uniform.**write**(*data*)

Write the value of the uniform.

# **Attributes**

## Uniform.**location**

The location of the uniform. The location holds the value returned by the glGetUniformLocation. To set the value of the uniform use the [value](#page-48-1) instead.

Type int

# Uniform.**dimension**

The dimension of the uniform.

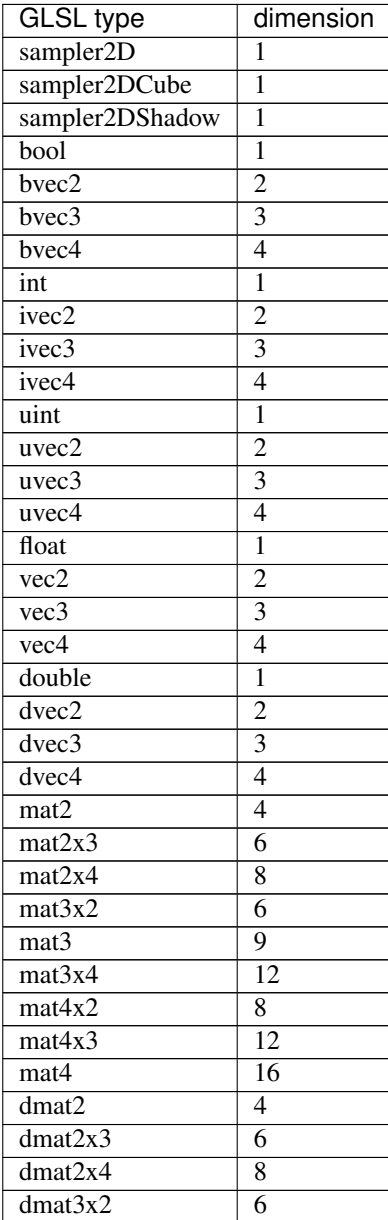

Continued on next page

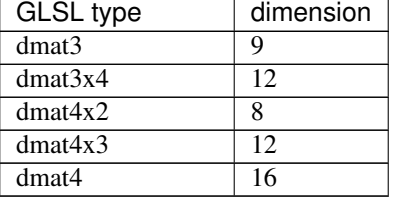

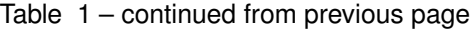

# Type int

#### Uniform.**array\_length**

The length of the array of the uniform. The array\_length is *1* for non array uniforms.

Type int

#### Uniform.**name**

The name of the uniform. The name does not contain leading *[0]*. The name may contain *[ ]* when the uniform is part of a struct.

Type str

#### <span id="page-48-1"></span>Uniform.**value**

The value of the uniform. Reading the value of the uniform may force the GPU to sync.

The value must be a tuple for non array uniforms. The value must be a list of tuples for array uniforms.

### Uniform.**extra**

Any - Attribute for storing user defined objects

### Uniform.**mglo**

Internal representation for debug purposes only.

# **UniformBlock**

#### <span id="page-48-0"></span>**class** moderngl.**UniformBlock**

UniformBlock.**binding**

The binding of the uniform block.

Type int

UniformBlock.**value**

The value of the uniform block.

# Type int

UniformBlock.**name** The name of the uniform block.

# Type str

UniformBlock.**index** The index of the uniform block.

### Type int

UniformBlock.**size** The size of the uniform block.

Type int

UniformBlock.**extra** Any - Attribute for storing user defined objects

UniformBlock.**mglo** Internal representation for debug purposes only.

# **Subroutine**

<span id="page-49-0"></span>**class** moderngl.**Subroutine** This class represents a program subroutine.

Subroutine.**index** The index of the subroutine.

Type int

Subroutine.**name** The name of the subroutine.

#### Type str

Subroutine.**extra** Any - Attribute for storing user defined objects

# **Attribute**

<span id="page-49-1"></span>**class** moderngl.**Attribute**

This class represents a program attribute.

### Attribute.**location**

The location of the attribute. The result of the glGetAttribLocation.

Type int

#### Attribute.**array\_length**

If the attribute is an array the array\_length is the length of the array otherwise *1*.

Type int

#### Attribute.**dimension**

The attribute dimension.

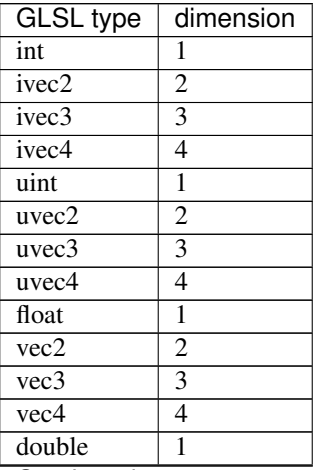

Continued on next page

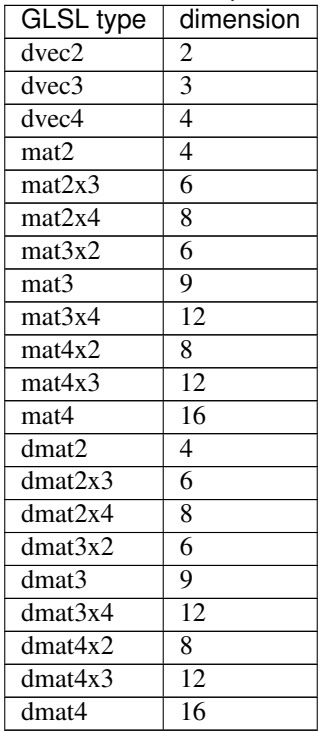

# Table 2 – continued from previous page

# Type int

# Attribute.**shape**

The shape is a single character, representing the scalar type of the attribute.

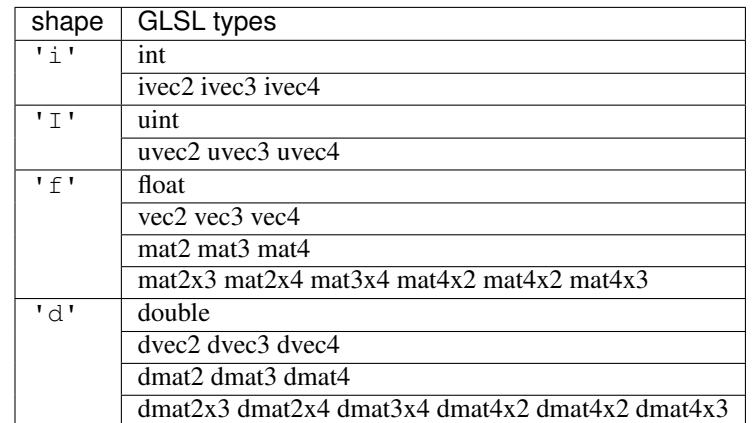

# Type str

# Attribute.**name**

The attribute name. The name will be filtered to have no array syntax on it's end. Attribute name without '[0]' ending if any.

Type str

## Attribute.**extra**

Any - Attribute for storing user defined objects

# **Varying**

<span id="page-51-0"></span>**class** moderngl.**Varying** This class represents a program varying.

Varying.**name**

The name of the varying.

Type str

Varying.**number** The number of the varying.

Type int

Varying.**extra**

Any - Attribute for storing user defined objects

# **3.5 Sampler**

### <span id="page-51-1"></span>**class** moderngl.**Sampler**

A Sampler Object is an OpenGL Object that stores the sampling parameters for a Texture access inside of a shader. When a sampler object is bound to a texture image unit, the internal sampling parameters for a texture bound to the same image unit are all ignored. Instead, the sampling parameters are taken from this sampler object.

Unlike textures, a samplers state can also be changed freely be at any time without the sampler object being bound/in use.

Samplers are bound to a texture unit and not a texture itself. Be careful with leaving samplers bound to texture units as it can cause texture incompleteness issues (the texture bind is ignored).

Sampler bindings do clear automatically between every frame so a texture unit need at least one bind/use per frame.

# **3.5.1 Create**

```
Context.sampler(repeat_x=True, repeat_y=True, repeat_z=True, filter=None, anisotropy=1.0, com-
                    pare_func='?', border_color=None, min_lod=-1000.0, max_lod=1000.0, tex-
                     ture = None \rightarrow Sampler
```
Create a [Sampler](#page-51-1) object.

### Keyword Arguments

- **repeat\_x** (bool) Repeat texture on x
- **repeat\_y** (bool) Repeat texture on y
- **repeat\_z** (bool) Repeat texture on z
- **filter** (*tuple*) The min and max filter
- **anisotropy** (*float*) Number of samples for anisotropic filtering. Any value greater than 1.0 counts as a use of anisotropic filtering
- **compare\_func** Compare function for depth textures
- **border\_color** (tuple) The (r, g, b, a) color for the texture border. When this value is set the repeat\_ values are overridden setting the texture wrap to return the border color when outside  $[0, 1]$  range.
- $min$   $load$  ( $f$ l $o$ at) Minimum level-of-detail parameter (Default  $-1000$ .0). This floating-point value limits the selection of highest resolution mipmap (lowest mipmap level)
- **max\_lod** (float) Minimum level-of-detail parameter (Default 1000.0). This floatingpoint value limits the selection of the lowest resolution mipmap (highest mipmap level)
- **texture** ([Texture](#page-54-0)) The texture for this sampler

# **3.5.2 Methods**

Sampler.**use**(*location=0*) Bind the sampler to a texture unit

Parameters **location** (int) – The texture unit

```
Sampler.clear(location=0)
```
Clear the sampler binding on a texture unit

Parameters **location** (int) – The texture unit

```
Sampler.assign(index)
```
Helper method for assigning samplers to scopes.

Example:

```
s1 = ctx.sampler(...)s2 = ctx. sampler(...)
ctx.scope(samplers=(s1.assign(0), s1.assign(1)), ...)
```
Returns (self, index) tuple

```
Sampler.release()
```
Release/destroy the ModernGL object.

# **3.5.3 Attributes**

Sampler.**texture**

```
Sampler.repeat_x
```
The x repeat flag for the sampler (Default True)

Example:

```
# Enable texture repeat (GL_REPEAT)
sampler.repeat_x = True
# Disable texture repeat (GL_CLAMP_TO_EDGE)
sampler.repeat_x = False
```
Type bool

Sampler.**repeat\_y**

The y repeat flag for the sampler (Default True)

Example:

```
# Enable texture repeat (GL_REPEAT)
sampler.repeat_y = True
# Disable texture repeat (GL_CLAMP_TO_EDGE)
sampler.repeat_y = False
```
#### Type bool

Sampler.**repeat\_z**

The z repeat flag for the sampler (Default True)

Example:

```
# Enable texture repeat (GL_REPEAT)
sampler.repeat_z = True
# Disable texture repeat (GL_CLAMP_TO_EDGE)
sampler.repeat_z = False
```
#### Type bool

Sampler.**filter**

The minification and magnification filter for the sampler. (Default (moderngl.LINEAR. moderngl. LINEAR))

#### Example:

```
sampler.filter == (moderngl.NEAREST, moderngl.NEAREST)
sampler.filter == (moderngl.LINEAR_MIPMAP_LINEAR, moderngl.LINEAR)
sampler.filter == (moderngl.NEAREST_MIPMAP_LINEAR, moderngl.NEAREST)
sampler.filter == (moderngl.LINEAR_MIPMAP_NEAREST, moderngl.NEAREST)
```
#### Type tuple

#### Sampler.**compare\_func**

The compare function for a depth textures (Default '?')

By default samplers don't have depth comparison mode enabled. This means that depth texture values can be read as a sampler2D using texture() in a GLSL shader by default.

When setting this property to a valid compare mode, GL\_TEXTURE\_COMPARE\_MODE is set to GL\_COMPARE\_REF\_TO\_TEXTURE so that texture lookup functions in GLSL will return a depth comparison result instead of the actual depth value.

Accepted compare functions:

```
.compare_func = '' # Disale depth comparison completely
sampler.compare_func = ' <=' # GL_LEQUAL
sampler.compare_func = '<' # GL_LESS
sampler.compare_func = '>=' # GL_GEQUAL
sampler.compare_func = '>' # GL_GREATER
sampler.compare_func = '==' # GL_EQUAL
sampler.compare_func = '!=' # GL_NOTEQUAL
sampler.compare func = '0' # GL_NEVER
sampler.compare_func = '1' # GL_ALWAYS
```
## Type tuple

## Sampler.**anisotropy**

Number of samples for anisotropic filtering (Default  $1.0$ ). The value will be clamped in range  $1.0$  and  $\text{ctx}$ . max\_anisotropy.

Any value greater than 1.0 counts as a use of anisotropic filtering:

```
# Disable anisotropic filtering
sampler.anisotropy = 1.0
# Enable anisotropic filtering suggesting 16 samples as a maximum
sampler.anisotropy = 16.0
```
#### Type float

### Sampler.**border\_color**

When setting this value the repeat\_ values are overridden setting the texture wrap to return the border color when outside [0, 1] range.

Example:

```
# Red border color
sampler.border\_color = (1.0, 0.0, 0.0, 0.0)
```
#### Sampler.**min\_lod**

Minimum level-of-detail parameter (Default -1000.0). This floating-point value limits the selection of highest resolution mipmap (lowest mipmap level)

### Type float

#### Sampler.**max\_lod**

Minimum level-of-detail parameter (Default 1000.0). This floating-point value limits the selection of the lowest resolution mipmap (highest mipmap level)

Type float

```
Sampler.extra
```
Any - Attribute for storing user defined objects

Sampler.**mglo**

Internal representation for debug purposes only.

Sampler.**ctx**

The context this object belongs to

# **3.6 Texture**

#### <span id="page-54-0"></span>**class** moderngl.**Texture**

A Texture is an OpenGL object that contains one or more images that all have the same image format. A texture can be used in two ways. It can be the source of a texture access from a Shader, or it can be used as a render target.

A Texture object cannot be instantiated directly, it requires a context. Use [Context.texture\(\)](#page-22-1) or [Context.depth\\_texture\(\)](#page-22-2) to create one.

# **3.6.1 Create**

Context.**texture**(*size*, *components*, *data=None*, *samples=0*, *alignment=1*, *dtype='f1'*) → Texture Create a [Texture](#page-54-0) object.

**Parameters** 

- $size(tuple)$  The width and height of the texture.
- **components** (int) The number of components 1, 2, 3 or 4.
- $\bullet$  **data** (*bytes*) Content of the texture.

#### Keyword Arguments

- **samples** (int) The number of samples. Value 0 means no multisample format.
- **alignment** (int) The byte alignment 1, 2, 4 or 8.
- $\text{dtype}(str)$  Data type.

#### Returns [Texture](#page-54-0) object

Context.**depth\_texture**(*size*, *data=None*, *samples=0*, *alignment=4*) → Texture Create a [Texture](#page-54-0) object.

#### **Parameters**

- $size(tuple)$  The width and height of the texture.
- $\bullet$  **data** (*bytes*) Content of the texture.

#### Keyword Arguments

- **samples** (int) The number of samples. Value 0 means no multisample format.
- **alignment** (int) The byte alignment 1, 2, 4 or 8.

Returns [Texture](#page-54-0) object

# **3.6.2 Methods**

Texture.read(*level=0*, *alignment=1*)  $\rightarrow$  bytes

Read the content of the texture into a buffer.

### Keyword Arguments

- **level**  $(int)$  The mipmap level.
- **alignment** (int) The byte alignment of the pixels.

### Returns bytes

Texture.**read\_into**(*buffer*, *level=0*, *alignment=1*, *write\_offset=0*) Read the content of the texture into a buffer.

# Parameters **buffer** (bytearray) – The buffer that will receive the pixels.

### Keyword Arguments

- **level**  $(int)$  The mipmap level.
- **alignment** (int) The byte alignment of the pixels.
- **write\_offset** (int) The write offset.

Texture.**write**(*data*, *viewport=None*, *level=0*, *alignment=1*)

Update the content of the texture.

### **Parameters**

- $\bullet$  **data** (*bytes*) The pixel data.
- **viewport**  $(tuple)$  The viewport.

#### Keyword Arguments

- **level**  $(int)$  The mipmap level.
- **alignment**  $(int)$  The byte alignment of the pixels.

```
Texture.build_mipmaps(base=0, max_level=1000)
```
Generate mipmaps.

This also changes the texture filter to LINEAR\_MIPMAP\_LINEAR, LINEAR (Will be removed in  $6 \cdot x$ )

#### Keyword Arguments

- **base** (int) The base level
- **max\_level** (*int*) The maximum levels to generate

Texture.**bind\_to\_image**(*unit: int*, *read: bool = True*, *write: bool = True*, *level: int = 0*, *format: int =*

*0*) Bind a texture to an image unit (OpenGL 4.2 required)

This is used to bind textures to image units for shaders. The idea with image load/store is that the user can bind one of the images in a Texture to a number of image binding points (which are separate from texture image units). Shaders can read information from these images and write information to them, in ways that they cannot with textures.

It's important to specify the right access type for the image. This can be set with the read and write arguments. Allowed combinations are:

- Read-only: read=True and write=False
- Write-only: read=False and write=True
- Read-write: read=True and write=True

format specifies the format that is to be used when performing formatted stores into the image from shaders. format must be compatible with the texture's internal format. By default the format of the texture is passed in. The format parameter is only needed when overriding this behavior.

#### More information:

- [https://www.khronos.org/opengl/wiki/Image\\_Load\\_Store](https://www.khronos.org/opengl/wiki/Image_Load_Store)
- <https://www.khronos.org/registry/OpenGL-Refpages/gl4/html/glBindImageTexture.xhtml>

#### **Parameters**

- **unit** (int) Specifies the index of the image unit to which to bind the texture
- **texture** ([moderngl.Texture](#page-54-0)) The texture to bind

#### Keyword Arguments

- **read** (bool) Allows the shader to read the image (default: True)
- **write**  $(bool)$  Allows the shader to write to the image (default: True)
- **level**  $(int)$  Level of the texture to bind (default: 0).

• **format** (int) – (optional) The OpenGL enum value representing the format (defaults to the texture's format)

```
Texture.use(location=0)
```
Bind the texture to a texture unit.

The location is the texture unit we want to bind the texture. This should correspond with the value of the sampler2D uniform in the shader because samplers read from the texture unit we assign to them:

```
# Define what texture unit our two sampler2D uniforms should represent
program['texture_a'] = 0
program['texture_b'] = 1
# Bind textures to the texture units
first_texture.use(location=0)
second_texture.use(location=1)
```
Parameters **location** (int) – The texture location/unit.

## Texture.**release**()

Release the ModernGL object.

# **3.6.3 Attributes**

```
Texture.repeat_x
```
The x repeat flag for the texture (Default True)

Example:

```
# Enable texture repeat (GL_REPEAT)
texture.repeat_x = True
# Disable texture repeat (GL_CLAMP_TO_EDGE)
texture.repeat_x = False
```
Type bool

# Texture.**repeat\_y**

The y repeat flag for the texture (Default True)

Example:

```
# Enable texture repeat (GL_REPEAT)
texture.repeat_y = True
# Disable texture repeat (GL_CLAMP_TO_EDGE)
texture.repeat_y = False
```
#### Type bool

Texture.**filter**

The minification and magnification filter for the texture. (Default (moderngl.LINEAR. moderngl. LINEAR))

Example:

```
texture.filter == (moderngl.NEAREST, moderngl.NEAREST)
texture.filter == (moderngl.LINEAR_MIPMAP_LINEAR, moderngl.LINEAR)
texture.filter == (moderngl.NEAREST_MIPMAP_LINEAR, moderngl.NEAREST)
texture.filter == (moderngl.LINEAR_MIPMAP_NEAREST, moderngl.NEAREST)
```
Type tuple

#### Texture.**swizzle**

The swizzle mask of the texture (Default 'RGBA').

The swizzle mask change/reorder the  $vec4$  value returned by the texture () function in a GLSL shaders. This is represented by a 4 character string were each character can be:

'R' GL\_RED 'G' GL\_GREEN 'B' GL\_BLUE 'A' GL\_ALPHA '0' GL\_ZERO '1' GL\_ONE

#### Example:

```
# Alpha channel will always return 1.0
texture.swizzle = 'RGB1'
# Only return the red component. The rest is masked to 0.0
texture.swizzle = 'R000'
# Reverse the components
texture.swizzle = 'ABGR'
```
### Type str

#### Texture.**compare\_func**

The compare function of the depth texture (Default  $\leq -1$ )

By default depth textures have GL\_TEXTURE\_COMPARE\_MODE set to GL\_COMPARE\_REF\_TO\_TEXTURE, meaning any texture lookup will return a depth comparison value.

If you need to read the actual depth value in shaders, setting compare\_func to a blank string will set GL TEXTURE COMPARE MODE to GL NONE making you able to read the depth texture as a sampler  $2D$ :

```
uniform sampler2D depth;
out vec4 fragColor;
in vec2 uv;
void main() {
    float raw_depth_nonlinear = texture(depth, uv);
    fragColor = vec4(raw_depth_nonlinear);
}
```
Accepted compare functions:

```
texture.compare_func = '' # Disale depth comparison completely
texture.compare_func = \langle -1 \rangle + GL_LEQUAL
texture.compare_func = \cdot \lt \cdot # GL_LESS
```
(continues on next page)

(continued from previous page)

```
texture.compare_func = \rightarrow =' # GL_GEQUAL
texture.compare_func = \rightarrow' # GL_GREATER
texture.compare_func = !=!=! # GL_EQUAL
texture.compare_func = '!=' # GL_NOTEQUAL
texture.compare_func = '0' # GL_NEVER
texture.compare_func = '1' # GL_ALWAYS
```
### Type tuple

## Texture.**anisotropy**

Number of samples for anisotropic filtering (Default  $1.0$ ). The value will be clamped in range  $1.0$  and  $\text{ctx}$ . max\_anisotropy.

Any value greater than 1.0 counts as a use of anisotropic filtering:

```
# Disable anisotropic filtering
texture.anisotropy = 1.0
# Enable anisotropic filtering suggesting 16 samples as a maximum
texture.anisotropy = 16.0
```
#### Type float

#### Texture.**width**

The width of the texture.

Type int

Texture.**height**

The height of the texture.

Type int

## Texture.**size**

The size of the texture.

Type tuple

Texture.**dtype** Data type.

Type str

#### Texture.**components**

The number of components of the texture.

Type int

### Texture.**samples**

The number of samples set for the texture used in multisampling.

Type int

#### Texture.**depth**

Is the texture a depth texture?

Type bool

#### Texture.**glo**

The internal OpenGL object. This values is provided for debug purposes only.

Type int

## Texture.**mglo** Internal representation for debug purposes only.

## Texture.**extra**

Any - Attribute for storing user defined objects

### Texture.**ctx**

The context this object belongs to

# **3.7 TextureArray**

## <span id="page-60-0"></span>**class** moderngl.**TextureArray**

An Array Texture is a Texture where each mipmap level contains an array of images of the same size. Array textures may have Mipmaps, but each mipmap in the texture has the same number of levels.

A TextureArray object cannot be instantiated directly, it requires a context. Use [Context.](#page-23-0) [texture\\_array\(\)](#page-23-0) to create one.

# **3.7.1 Create**

Context.**texture\_array**(*size*, *components*, *data=None*, *alignment=1*, *dtype='f1'*) → TextureArray Create a [TextureArray](#page-60-0) object.

### Parameters

- **size** (tuple) The (width, height, layers) of the texture.
- **components** (int) The number of components 1, 2, 3 or 4.
- **data** (bytes) Content of the texture. The size must be (width, height  $*$ layers) so each layer is stacked vertically.

### Keyword Arguments

- **alignment** (int) The byte alignment 1, 2, 4 or 8.
- $\text{dtype}(str)$  Data type.

Returns [Texture3D](#page-63-0) object

# **3.7.2 Methods**

TextureArray.**read**(*alignment=1*) → bytes

Read the content of the texture array into a buffer.

Keyword Arguments  $\alpha$ lignment  $(int)$  – The byte alignment of the pixels.

Returns bytes

TextureArray.**read\_into**(*buffer*, *alignment=1*, *write\_offset=0*) Read the content of the texture array into a buffer.

Parameters **buffer** (bytearray) – The buffer that will receive the pixels.

### Keyword Arguments

• **alignment** (int) – The byte alignment of the pixels.

• **write** offset  $(int)$  – The write offset.

TextureArray.**write**(*data*, *viewport=None*, *alignment=1*)

Update the content of the texture array.

#### **Parameters**

- $\bullet$  **data** (*bytes*) The pixel data.
- **viewport**  $(tuple)$  The viewport.

Keyword Arguments  $alignment$   $(int)$  – The byte alignment of the pixels.

TextureArray.**build\_mipmaps**(*base=0*, *max\_level=1000*) Generate mipmaps.

This also changes the texture filter to LINEAR\_MIPMAP\_LINEAR, LINEAR (Will be removed in 6.x)

#### Keyword Arguments

- **base** (int) The base level
- $max$  **level**  $(int)$  The maximum levels to generate

TextureArray.**use**(*location=0*)

Bind the texture to a texture unit.

The location is the texture unit we want to bind the texture. This should correspond with the value of the sampler2DArray uniform in the shader because samplers read from the texture unit we assign to them:

```
# Define what texture unit our two sampler2DArray uniforms should represent
program['texture_a'] = 0
program['texture_b'] = 1
# Bind textures to the texture units
first_texture.use(location=0)
second_texture.use(location=1)
```
Parameters **location** (int) – The texture location/unit.

```
TextureArray.release()
```
Release the ModernGL object.

# **3.7.3 Attributes**

```
TextureArray.repeat_x
```
The x repeat flag for the texture (Default True)

Example:

```
# Enable texture repeat (GL_REPEAT)
texture.repeat_x = True
# Disable texture repeat (GL_CLAMP_TO_EDGE)
texture.repeat_x = False
```
Type bool

# TextureArray.**repeat\_y**

The y repeat flag for the texture (Default True)

Example:

```
# Enable texture repeat (GL_REPEAT)
texture.repeat_y = True
# Disable texture repeat (GL_CLAMP_TO_EDGE)
texture.repeat_y = False
```
#### Type bool

TextureArray.**filter**

The minification and magnification filter for the texture. (Default (moderngl.LINEAR. moderngl. LINEAR))

Example:

```
texture.filter == (moderngl.NEAREST, moderngl.NEAREST)
texture.filter == (moderngl.LINEAR_MIPMAP_LINEAR, moderngl.LINEAR)
texture.filter == (moderngl.NEAREST_MIPMAP_LINEAR, moderngl.NEAREST)
texture.filter == (moderngl.LINEAR_MIPMAP_NEAREST, moderngl.NEAREST)
```
#### Type tuple

#### TextureArray.**swizzle**

The swizzle mask of the texture (Default 'RGBA').

The swizzle mask change/reorder the vec4 value returned by the texture () function in a GLSL shaders. This is represented by a 4 character string were each character can be:

```
'R' GL_RED
'G' GL_GREEN
'B' GL_BLUE
'A' GL_ALPHA
'0' GL_ZERO
'1' GL_ONE
```
Example:

```
# Alpha channel will always return 1.0
texture.swizzle = 'RGB1'
# Only return the red component. The rest is masked to 0.0
texture.swizzle = 'R000'
# Reverse the components
texture.swizzle = 'ABGR'
```
Type str

#### TextureArray.**anisotropy**

Number of samples for anisotropic filtering (Default 1.0). The value will be clamped in range 1.0 and  $ctx$ . max\_anisotropy.

Any value greater than 1.0 counts as a use of anisotropic filtering:

```
# Disable anisotropic filtering
texture.anisotropy = 1.0
# Enable anisotropic filtering suggesting 16 samples as a maximum
texture.anisotropy = 16.0
```
### Type float

TextureArray.**width** The width of the texture array.

Type int

TextureArray.**height** The height of the texture array.

Type int

TextureArray.**layers** The number of layers of the texture array.

Type int

TextureArray.**size** The size of the texture array.

Type tuple

TextureArray.**dtype** Data type.

Type str

TextureArray.**components** The number of components of the texture array.

Type int

TextureArray.**glo** The internal OpenGL object. This values is provided for debug purposes only.

Type int

```
TextureArray.mglo
```
Internal representation for debug purposes only.

TextureArray.**extra**

Any - Attribute for storing user defined objects

TextureArray.**ctx** The context this object belongs to

# **3.8 Texture3D**

#### <span id="page-63-0"></span>**class** moderngl.**Texture3D**

A Texture is an OpenGL object that contains one or more images that all have the same image format. A texture can be used in two ways. It can be the source of a texture access from a Shader, or it can be used as a render target.

A Texture3D object cannot be instantiated directly, it requires a context. Use [Context.texture3d\(\)](#page-22-3) to create one.

# **3.8.1 Create**

Context.**texture3d**(*size*, *components*, *data=None*, *alignment=1*, *dtype='f1'*) → Texture3D Create a [Texture3D](#page-63-0) object.

**Parameters** 

- **size** (*tuple*) The width, height and depth of the texture.
- **components** (int) The number of components 1, 2, 3 or 4.
- **data** (*bytes*) Content of the texture.

#### Keyword Arguments

- **alignment** (int) The byte alignment 1, 2, 4 or 8.
- $\text{dtype}(str)$  Data type.

Returns [Texture3D](#page-63-0) object

# **3.8.2 Methods**

Texture3D.**read**(*alignment=1*) → bytes

Read the content of the texture into a buffer.

**Keyword Arguments alignment**  $(int)$  – The byte alignment of the pixels.

Returns bytes

Texture3D.**read\_into**(*buffer*, *alignment=1*, *write\_offset=0*) Read the content of the texture into a buffer.

Parameters **buffer** (bytearray) – The buffer that will receive the pixels.

Keyword Arguments

- **alignment** (int) The byte alignment of the pixels.
- **write** offset (int) The write offset.

Texture3D.**write**(*data*, *viewport=None*, *alignment=1*)

Update the content of the texture.

**Parameters** 

- **data**  $(bytes)$  The pixel data.
- **viewport**  $(tuple)$  The viewport.

Keyword Arguments  $alignment$   $(int)$  – The byte alignment of the pixels.

Texture3D.**build\_mipmaps**(*base=0*, *max\_level=1000*)

Generate mipmaps.

This also changes the texture filter to LINEAR\_MIPMAP\_LINEAR, LINEAR (Will be removed in 6.x)

## Keyword Arguments

- **base**  $(int)$  The base level
- **max\_level** (int) The maximum levels to generate

#### Texture3D.**use**(*location=0*)

Bind the texture to a texture unit.

The location is the texture unit we want to bind the texture. This should correspond with the value of the sampler3D uniform in the shader because samplers read from the texture unit we assign to them:

```
# Define what texture unit our two sampler3D uniforms should represent
program['texture_a'] = 0
program['texture_b'] = 1
# Bind textures to the texture units
first_texture.use(location=0)
second_texture.use(location=1)
```
Parameters **location** (int) - The texture location/unit.

```
Texture3D.release()
```
Release the ModernGL object.

# **3.8.3 Attributes**

```
Texture3D.repeat_x
```
The x repeat flag for the texture (Default True)

Example:

```
# Enable texture repeat (GL_REPEAT)
texture.repeat_x = True
# Disable texture repeat (GL_CLAMP_TO_EDGE)
texture.repeat_x = False
```
Type bool

Texture3D.**repeat\_y**

The y repeat flag for the texture (Default True)

Example:

```
# Enable texture repeat (GL_REPEAT)
texture.repeat_y = True
# Disable texture repeat (GL_CLAMP_TO_EDGE)
texture.repeat_y = False
```
Type bool

Texture3D.**repeat\_z**

The z repeat flag for the texture (Default True)

Example:

```
# Enable texture repeat (GL_REPEAT)
texture.repeat_z = True
# Disable texture repeat (GL_CLAMP_TO_EDGE)
texture.repeat_z = False
```
Type bool

Texture3D.**filter**

The filter of the texture.

Type tuple

Texture3D.**swizzle**

The swizzle mask of the texture (Default 'RGBA').

The swizzle mask change/reorder the vec4 value returned by the texture() function in a GLSL shaders. This is represented by a 4 character string were each character can be:

'R' GL\_RED 'G' GL\_GREEN 'B' GL\_BLUE 'A' GL ALPHA '0' GL\_ZERO '1' GL\_ONE

Example:

```
# Alpha channel will always return 1.0
texture.swizzle = 'RGB1'
# Only return the red component. The rest is masked to 0.0
texture.swizzle = 'R000'
# Reverse the components
texture.swizzle = 'ABGR'
```
## Type str

Texture3D.**width**

The width of the texture.

Type int

Texture3D.**height** The height of the texture.

Type int

Texture3D.**depth** The depth of the texture.

Type int

Texture3D.**size** The size of the texture.

Type tuple

Texture3D.**dtype** Data type.

Type str

Texture3D.**components**

The number of components of the texture.

Type int

#### Texture3D.**glo**

The internal OpenGL object. This values is provided for debug purposes only.

Type int

Texture3D.**mglo**

Internal representation for debug purposes only.

## Texture3D.**extra**

Any - Attribute for storing user defined objects

#### Texture3D.**ctx**

The context this object belongs to

# **3.9 TextureCube**

#### <span id="page-67-0"></span>**class** moderngl.**TextureCube**

A Texture is an OpenGL object that contains one or more images that all have the same image format. A texture can be used in two ways. It can be the source of a texture access from a Shader, or it can be used as a render target.

Note: ModernGL enables GL\_TEXTURE\_CUBE\_MAP\_SEAMLESS globally to ensure filtering will be done across the cube faces.

A Texture3D object cannot be instantiated directly, it requires a context. Use [Context.texture\\_cube\(\)](#page-23-1) to create one.

# **3.9.1 Create**

Context.**texture\_cube**(*size*, *components*, *data=None*, *alignment=1*, *dtype='f1'*) → TextureCube Create a [TextureCube](#page-67-0) object.

#### **Parameters**

- **size** (*tuple*) The width, height of the texture. Each side of the cube will have this size.
- **components** (int) The number of components 1, 2, 3 or 4.
- $\bullet$  **data** (*bytes*) Content of the texture.

## Keyword Arguments

- **alignment** (int) The byte alignment 1, 2, 4 or 8.
- **dtype**  $(str)$  Data type.

Returns [TextureCube](#page-67-0) object

# **3.9.2 Methods**

TextureCube.read(*face*, *alignment*= $1$ )  $\rightarrow$  bytes

Read a face from the cubemap texture.

Parameters **face** (int) – The face to read.

Keyword Arguments  $alignment$   $(int)$  – The byte alignment of the pixels.

TextureCube.**read\_into**(*buffer*, *face*, *alignment=1*, *write\_offset=0*) Read a face from the cubemap texture.

### **Parameters**

- **buffer** (bytearray) The buffer that will receive the pixels.
- **face**  $(int)$  The face to read.

#### Keyword Arguments

- **alignment** (int) The byte alignment of the pixels.
- **write\_offset** (int) The write offset.

TextureCube.**write**(*face*, *data*, *viewport=None*, *alignment=1*)

Update the content of the texture.

#### **Parameters**

- **face** (int) The face to update.
- $\bullet$  **data** (bytes) The pixel data.
- **viewport**  $(tuple)$  The viewport.

Keyword Arguments  $\alpha$ lignment  $(int)$  – The byte alignment of the pixels.

TextureCube.**use**(*location=0*)

Bind the texture to a texture unit.

The location is the texture unit we want to bind the texture. This should correspond with the value of the samplerCube uniform in the shader because samplers read from the texture unit we assign to them:

```
# Define what texture unit our two samplerCube uniforms should represent
program['texture_a'] = 0
program['texture_b'] = 1
# Bind textures to the texture units
first_texture.use(location=0)
second_texture.use(location=1)
```
Parameters **location** (int) – The texture location/unit.

TextureCube.**release**() Release the ModernGL object.

# **3.9.3 Attributes**

TextureCube.**size** The size of the texture.

Type tuple

TextureCube.**dtype** Data type.

Type str

TextureCube.**components**

The number of components of the texture.

Type int

#### TextureCube.**filter**

The minification and magnification filter for the texture. (Default (moderngl.LINEAR. moderngl. LINEAR))

#### Example:

texture.filter == (moderngl.NEAREST, moderngl.NEAREST) texture.filter == (moderngl.LINEAR\_MIPMAP\_LINEAR, moderngl.LINEAR) texture.filter == (moderngl.NEAREST\_MIPMAP\_LINEAR, moderngl.NEAREST) texture.filter == (moderngl.LINEAR\_MIPMAP\_NEAREST, moderngl.NEAREST)

#### Type tuple

#### TextureCube.**swizzle**

The swizzle mask of the texture (Default 'RGBA').

The swizzle mask change/reorder the vec4 value returned by the texture() function in a GLSL shaders. This is represented by a 4 character string were each character can be:

```
'R' GL_RED
'G' GL_GREEN
'B' GL_BLUE
'A' GL_ALPHA
'0' GL_ZERO
'1' GL_ONE
```
#### Example:

```
# Alpha channel will always return 1.0
texture.swizzle = 'RGB1'
# Only return the red component. The rest is masked to 0.0
texture.swizzle = 'R000'
# Reverse the components
texture.swizzle = 'ABGR'
```
#### Type str

#### TextureCube.**anisotropy**

Number of samples for anisotropic filtering (Default 1.0). The value will be clamped in range  $1.0$  and  $\text{ctx}$ . max\_anisotropy.

Any value greater than 1.0 counts as a use of anisotropic filtering:

```
# Disable anisotropic filtering
texture.anisotropy = 1.0
# Enable anisotropic filtering suggesting 16 samples as a maximum
texture.anisotropy = 16.0
```
Type float

#### TextureCube.**glo**

The internal OpenGL object. This values is provided for debug purposes only.

Type int

TextureCube.**mglo**

Internal representation for debug purposes only.

# TextureCube.**extra**

Any - Attribute for storing user defined objects

### TextureCube.**ctx**

The context this object belongs to

# **3.10 Framebuffer**

#### <span id="page-70-0"></span>**class** moderngl.**Framebuffer**

A [Framebuffer](#page-70-0) is a collection of buffers that can be used as the destination for rendering. The buffers for Framebuffer objects reference images from either Textures or Renderbuffers.

Create a [Framebuffer](#page-70-0) using [Context.framebuffer\(\)](#page-23-2).

# **3.10.1 Create**

Context.**simple\_framebuffer**(*size*, *components=4*, *samples=0*, *dtype='f1'*) → Framebuffer Creates a [Framebuffer](#page-70-0) with a single color attachment and depth buffer using moderngl. Renderbuffer attachments.

#### **Parameters**

- $size(tuple)$  The width and height of the renderbuffer.
- **components** (int) The number of components 1, 2, 3 or 4.

#### Keyword Arguments

- **samples** (int) The number of samples. Value 0 means no multisample format.
- **dtype**  $(str)$  Data type.

#### Returns [Framebuffer](#page-70-0) object

Context.**framebuffer**(*color\_attachments=()*, *depth\_attachment=None*) → Framebuffer

A [Framebuffer](#page-70-0) is a collection of buffers that can be used as the destination for rendering. The buffers for Framebuffer objects reference images from either Textures or Renderbuffers.

#### **Parameters**

- **color\_attachments** (list) A list of [Texture](#page-54-0) or [Renderbuffer](#page-73-0) objects.
- **depth\_attachment** ([Renderbuffer](#page-73-0) or [Texture](#page-54-0)) The depth attachment.

Returns [Framebuffer](#page-70-0) object

# **3.10.2 Methods**

Framebuffer.**clear**(*red=0.0*, *green=0.0*, *blue=0.0*, *alpha=0.0*, *depth=1.0*, *viewport=None*, *color=None*)

Clear the framebuffer.

If a *viewport* passed in, a scissor test will be used to clear the given viewport. This viewport take prescense over the framebuffers [scissor](#page-72-0). Clearing can still be done with scissor if no viewport is passed in.

This method also respects the color mask and depth mask. It can for example be used to only clear the depth or color buffer or specific components in the color buffer.

If the *viewport* is a 2-tuple it will clear the (0, 0, width, height) where (width, height) is the 2-tuple.

If the *viewport* is a 4-tuple it will clear the given viewport.

## Parameters

- **red** (float) color component.
- **green** (float) color component.
- **blue** (float) color component.
- **alpha** (float) alpha component.
- $\bullet$  **depth**  $(fload)$  depth value.

#### Keyword Arguments

- **viewport**  $(tuple)$  The viewport.
- $color(tuple) Optional tuple replacing the red, green, blue and alpha arguments$

Framebuffer.**read**(*viewport=None*, *components=3*, *attachment=0*, *alignment=1*, *dtype='f1'*) → bytes Read the content of the framebuffer.

## Parameters

- **viewport**  $(tuple)$  The viewport.
- **components** (int) The number of components to read.

#### Keyword Arguments

- $\bullet$  **attachment**  $(int)$  The color attachment.
- **alignment** (int) The byte alignment of the pixels.
- **dtype**  $(str)$  Data type.

## Returns bytes

Framebuffer.**read\_into**(*buffer*, *viewport=None*, *components=3*, *attachment=0*, *alignment=1*, *dtype='f1'*, *write\_offset=0*)

Read the content of the framebuffer into a buffer.

#### **Parameters**

- **buffer** (bytearray) The buffer that will receive the pixels.
- **viewport**  $(tuple)$  The viewport.
- **components** (int) The number of components to read.

#### Keyword Arguments

- **attachment** (int) The color attachment.
- **alignment**  $(int)$  The byte alignment of the pixels.
- **dtype**  $(str)$  Data type.
- **write\_offset** (int) The write offset.

# Framebuffer.**use**()

Bind the framebuffer. Sets the target for rendering commands.
```
Framebuffer.release()
     Release the ModernGL object.
```
**3.10.3 Attributes**

```
Framebuffer.viewport
```
Get or set the viewport of the framebuffer.

Type tuple

Framebuffer.**scissor**

Get or set the scissor box of the framebuffer.

When scissor testing is enabled fragments outside the defined scissor box will be discarded. This applies to rendered geometry or [Framebuffer.clear\(\)](#page-70-0).

Setting is value enables scissor testing in the framebuffer. Setting the scissor to None disables scissor testing and reverts the scissor box to match the framebuffer size.

Example:

```
# Enable scissor testing
>>> ctx.scissor = 100, 100, 200, 100
# Disable scissor testing
>>> ctx.scissor = None
```
Type tuple

Framebuffer.**color\_mask**

The color mask of the framebuffer.

Color masking controls what components in color attachments will be affected by fragment write operations. This includes rendering geometry and clearing the framebuffer.

Default value: (True, True, True, True).

Examples:

```
# Block writing to all color components (rgba) in color attachments
fbo.color_mask = False, False, False, False
# Re-enable writing to color attachments
fbo.color_mask = True, True, True, True
# Block fragment writes to alpha channel
fbo.color_mask = True, True, True, False
```
Type tuple

Framebuffer.**depth\_mask**

The depth mask of the framebuffer.

Depth mask enables or disables write operations to the depth buffer. This also applies when clearing the framebuffer. If depth testing is enabled fragments will still be culled, but the depth buffer will not be updated with new values. This is a very useful tool in many rendering techniques.

Default value: True

Type bool

#### <span id="page-73-1"></span>Framebuffer.**width**

The width of the framebuffer.

Framebuffers created by a window will only report its initial size. It's better get size information from the window itself.

Type int

Framebuffer.**height**

The height of the framebuffer.

Framebuffers created by a window will only report its initial size. It's better get size information from the window itself.

Type int

#### Framebuffer.**size**

The size of the framebuffer.

Framebuffers created by a window will only report its initial size. It's better get size information from the window itself.

Type tuple

Framebuffer.**samples**

The samples of the framebuffer.

Type int

Framebuffer.**bits**

The bits of the framebuffer.

Type dict

Framebuffer.**color\_attachments** The color attachments of the framebuffer.

Type tuple

Framebuffer.**depth\_attachment** The depth attachment of the framebuffer.

Type *[Texture](#page-54-0)* or *[Renderbuffer](#page-73-0)*

#### Framebuffer.**glo**

The internal OpenGL object. This values is provided for debug purposes only.

Type int

Framebuffer.**mglo**

Internal representation for debug purposes only.

#### Framebuffer.**extra**

Any - Attribute for storing user defined objects

Framebuffer.**ctx**

The context this object belongs to

## **3.11 Renderbuffer**

#### <span id="page-73-0"></span>**class** moderngl.**Renderbuffer**

Renderbuffer objects are OpenGL objects that contain images. They are created and used specifically with [Framebuffer](#page-70-1) objects. They are optimized for use as render targets, while  $Texture$  objects may not be, and <span id="page-74-0"></span>are the logical choice when you do not need to sample from the produced image. If you need to resample, use Textures instead. Renderbuffer objects also natively accommodate multisampling.

A Renderbuffer object cannot be instantiated directly, it requires a context. Use Context. renderbuffer() or [Context.depth\\_renderbuffer\(\)](#page-24-1) to create one.

### **3.11.1 Create**

Context.**renderbuffer**(*size*, *components=4*, *samples=0*,  $dtype='f1') \rightarrow$  Renderbuffer

[Renderbuffer](#page-73-0) objects are OpenGL objects that contain images. They are created and used specifically with [Framebuffer](#page-70-1) objects.

#### Parameters

- $size(tuple)$  The width and height of the renderbuffer.
- **components** (int) The number of components 1, 2, 3 or 4.

#### Keyword Arguments

- **samples** (int) The number of samples. Value 0 means no multisample format.
- **dtype**  $(str)$  Data type.

Returns [Renderbuffer](#page-73-0) object

#### Context.**depth\_renderbuffer**(*size*, *samples=0*) → Renderbuffer

[Renderbuffer](#page-73-0) objects are OpenGL objects that contain images. They are created and used specifically with [Framebuffer](#page-70-1) objects.

**Parameters**  $size(tuple)$  **– The width and height of the renderbuffer.** 

Keyword Arguments **samples** (int) – The number of samples. Value 0 means no multisample format.

Returns [Renderbuffer](#page-73-0) object

### **3.11.2 Methods**

```
Renderbuffer.release()
     Release the ModernGL object.
```
### **3.11.3 Attributes**

Renderbuffer.**width** The width of the renderbuffer.

Type int

Renderbuffer.**height** The height of the renderbuffer.

Type int

Renderbuffer.**size** The size of the renderbuffer.

Type tuple

<span id="page-75-1"></span>Renderbuffer.**samples**

The samples of the renderbuffer.

Type int

Renderbuffer.**components**

The components of the renderbuffer.

#### Type int

Renderbuffer.**depth** Is the renderbuffer a depth renderbuffer?

Type bool

Renderbuffer.**dtype** Data type.

Type str

Renderbuffer.**glo**

The internal OpenGL object. This values is provided for debug purposes only.

Type int

Renderbuffer.**mglo** Internal representation for debug purposes only.

Renderbuffer.**extra**

Any - Attribute for storing user defined objects

Renderbuffer.**ctx** The context this object belongs to

## **3.12 Scope**

<span id="page-75-0"></span>**class** moderngl.**Scope**

This class represents a Scope object.

Responsibilities on enter:

- Set the enable flags.
- Bind the framebuffer.
- Assigning textures to texture locations.
- Assigning buffers to uniform buffers.
- Assigning buffers to shader storage buffers.

Responsibilities on exit:

- Restore the enable flags.
- Restore the framebuffer.

### **3.12.1 Create**

Context.**scope**(*framebuffer=None*, *enable\_only=None*, *textures=()*, *uniform\_buffers=()*, *stor* $age_buffers=(), samples=(), enables=None) \rightarrow \text{Scope}$ Create a [Scope](#page-75-0) object.

<span id="page-76-0"></span>**Parameters** 

- **framebuffer** ([Framebuffer](#page-70-1)) The framebuffer to use when entering.
- **enable\_only** (int) The enable\_only flags to set when entering.

Keyword Arguments

- **textures** (list) List of (texture, binding) tuples.
- **uniform\_buffers** (list) List of (buffer, binding) tuples.
- **storage\_buffers** (list) List of (buffer, binding) tuples.
- **samplers** (list) List of sampler bindings
- **enable** (int) Flags to enable for this vao such as depth testing and blending

### **3.12.2 Attributes**

Scope.**extra**

Any - Attribute for storing user defined objects

Scope.**mglo**

Internal representation for debug purposes only.

Scope.**ctx**

The context this object belongs to

### **3.12.3 Examples**

#### **Simple scope example**

```
scope1 = ctx.scope(fbo1, moderngl.BLEND)
scope2 = ctx.scope(fbo2, moderngl.DEPTH_TEST | moderngl.CULL_FACE)
with scope1:
    # do some rendering
with scope2:
    # do some rendering
```
#### **Scope for querying**

```
query = ctx.query(samples=True)
scope = ctx.scope(ctx.screen, moderngl.DEPTH_TEST | moderngl.RASTERIZER_DISCARD)
with scope, query:
    # do some rendering
print(query.samples)
```
#### <span id="page-77-1"></span>**Understanding what scope objects do**

```
scope = ctx.scopeframebuffer=framebuffer1,
   enable_only=moderngl.BLEND,
   textures=[
       (texture1, 4),
       (texture2, 3),
   ],
   uniform_buffers=[
        (buffer1, 6),
        (buffer2, 5),
   \cdotstorage_buffers=[
        (buffer3, 8),
   ],
)
# Let's assume we have some state before entering the scope
some_random_framebuffer.use()
some_random_texture.use(3)
some_random_buffer.bind_to_uniform_block(5)
some_random_buffer.bind_to_storage_buffer(8)
ctx.enable_only(moderngl.DEPTH_TEST)
with scope:
   # on _enter_
    # framebuffer1.use()
    # ctx.enable_only(moderngl.BLEND)
    # texture1.use(4)
    # texture2.use(3)
    # buffer1.bind_to_uniform_block(6)
    # buffer2.bind_to_uniform_block(5)
    # buffer3.bind_to_storage_buffer(8)
   # do some rendering
    # on \underline{--}exit \underline{--}# some_random_framebuffer.use()
    # ctx.enable_only(moderngl.DEPTH_TEST)
# Originally we had the following, let's see what was changed
some_random_framebuffer.use() \# This was restored hurray!
some_random_texture.use(3) \# Have to restore it manually.
some_random_buffer.bind_to_uniform_block(5) # Have to restore it manually.
some_random_buffer.bind_to_storage_buffer(8) # Have to restore it manually.
ctx.enable_only(moderngl.DEPTH_TEST) # This was restored too.
# Scope objects only do as much as necessary.
# Restoring the framebuffer and enable flags are lowcost operations and
# without them you could get a hard time debugging the application.
```
## **3.13 Query**

#### <span id="page-77-0"></span>**class** moderngl.**Query**

This class represents a Query object.

### <span id="page-78-0"></span>**3.13.1 Create**

Context.**query**(*samples=False*, *any\_samples=False*, *time=False*, *primitives=False*) → Query Create a [Query](#page-77-0) object.

#### Keyword Arguments

- **samples** (bool) Query GL\_SAMPLES\_PASSED or not.
- **any\_samples** (bool) Query GL\_ANY\_SAMPLES\_PASSED or not.
- **time** (bool) Query GL\_TIME\_ELAPSED or not.
- **primitives** (bool) Query GL\_PRIMITIVES\_GENERATED or not.

### **3.13.2 Attributes**

#### Query.**samples**

The number of samples passed.

#### Type int

#### Query.**primitives**

The number of primitives generated.

Type int

Query.**elapsed**

The time elapsed in nanoseconds.

Type int

Query.**crender**

Can be used in a with statement.

#### Type *[ConditionalRender](#page-79-0)*

#### Query.**extra**

Any - Attribute for storing user defined objects

Query.**mglo**

Internal representation for debug purposes only.

Query.**ctx**

The context this object belongs to

### **3.13.3 Examples**

#### **Simple query example**

```
1 import moderngl
2 import numpy as np
3
4 \text{ ctx} = \text{moderngl. create\_standalone\_context}()= prog = ctx.program(
6 vertex_shader='''
7 #version 330
8
9 in vec2 in_vert;
```
(continues on next page)

(continued from previous page)

```
11 void main() {
12 gl_Position = vec4(in_vert, 0.0, 1.0);
13 }
\frac{1}{14} \left| \frac{1}{14} \right| \left| \frac{1}{14} \right|15 fragment_shader='''
16 #version 330
18 out vec4 color;
20 void main() {
21 color = vec4(1.0, 0.0, 0.0, 1.0);
\hspace{1.6cm} 22 \hspace{1.2cm} \}23 \left| \right| \left| \right| \left| \right| \left| \right|24 \mid26 vertices = np.array([
27 \quad 0.0, 0.0,28 1.0, 0.0,
29 0.0, 1.0,
30 ], dtype='f4')
32 \mid vbo = ctx.buffer(vertices.tobytes())33 vao = ctx.simple_vertex_array(prog, vbo, 'in_vert')
35 fbo = ctx . simple _framebuffer((64, 64))36 fbo.use()
38 query = ctx.query(samples=True, time=True)
40 with query:
41 vao.render()
43 print('It took %d nanoseconds' % query.elapsed)
44 print('to render %d samples' % query.samples)
```
#### **Output**

<span id="page-79-2"></span>

It took 13529 nanoseconds to render 496 samples

## <span id="page-79-1"></span>**3.14 ConditionalRender**

#### <span id="page-79-0"></span>**class** moderngl.**ConditionalRender**

This class represents a ConditionalRender object.

ConditionalRender objects can only be accessed from  $Query$  objects.

### **3.14.1 Attributes**

#### ConditionalRender.**mglo**

Internal representation for debug purposes only.

### <span id="page-80-1"></span>**3.14.2 Examples**

**Simple conditional rendering example**

```
query = ctx.query(any_samples=True)
with query:
   vao1.render()
with query.crender:
   print('This will always get printed')
    vao2.render() # But this will be rendered only if vao1 has passing samples.
```
## **3.15 ComputeShader**

#### <span id="page-80-0"></span>**class** moderngl.**ComputeShader**

A Compute Shader is a Shader Stage that is used entirely for computing arbitrary information. While it can do rendering, it is generally used for tasks not directly related to drawing.

- Compute shaders support uniforms are other member object just like a moderngl. Program.
- Storage buffers can be bound using [Buffer.bind\\_to\\_storage\\_buffer\(\)](#page-38-0).
- Uniform buffers can be bound using Buffer.bind to uniform block().
- Images can be bound using Texture.bind to image().

### **3.15.1 Create**

Context.**compute\_shader**(*source*) → ComputeShader

A [ComputeShader](#page-80-0) is a Shader Stage that is used entirely for computing arbitrary information. While it can do rendering, it is generally used for tasks not directly related to drawing.

**Parameters source**  $(str)$  – The source of the compute shader.

Returns [ComputeShader](#page-80-0) object

### **3.15.2 Methods**

ComputeShader.**run**(*group\_x=1*, *group\_y=1*, *group\_z=1*)

Run the compute shader.

#### Parameters

- **group\_x** (int) The number of work groups to be launched in the X dimension.
- **group\_y** (int) The number of work groups to be launched in the Y dimension.
- **group\_z** (int) The number of work groups to be launched in the Z dimension.

ComputeShader.**get**(*key*, *default*) → Union[Uniform, UniformBlock, Subroutine, Attribute, Varying] Returns a Uniform, UniformBlock, Subroutine, Attribute or Varying.

**Parameters default** – This is the value to be returned in case key does not exist.

Returns [Uniform](#page-46-0), [UniformBlock](#page-48-0), [Subroutine](#page-49-0), [Attribute](#page-49-1) or [Varying](#page-51-0)

```
ComputeShader.release()
    Release the ModernGL object.
```

```
ComputeShader.__eq__(other)
```
Compares to compute shaders ensuring the internal opengl name/id is the same

ComputeShader.**\_\_getitem\_\_**(*key*) → Union[Uniform, UniformBlock, Subroutine, Attribute, Varying] Get a member such as uniforms, uniform blocks, subroutines, attributes and varyings by name.

```
# Get a uniform
uniform = program['color']
# Uniform values can be set on the returned object
# or the `__setitem_ ` shortcut can be used.
program['color'].value = 1.0, 1.0, 1.0, 1.0
# Still when writing byte data we need to use the `write()` method
program['color'].write(buffer)
```
ComputeShader.**\_\_setitem\_\_**(*key*, *value*) Set a value of uniform or uniform block

```
# Set a vec4 uniform
uniform['color'] = 1.0, 1.0, 1.0, 1.0
# Optionally we can store references to a member and set the value directly
uniform = program['color']
uniform.value = 1.0, 0.0, 0.0, 0.0
uniform = program['cameraMatrix']
uniform.write(camera_matrix)
```
ComputeShader.**\_\_iter\_\_**() → Generator[str, NoneType, NoneType]

Yields the internal members names as strings. This includes all members such as uniforms, attributes etc.

## **3.15.3 Attributes**

ComputeShader.**glo**

The internal OpenGL object. This values is provided for debug purposes only.

Type int

- ComputeShader.**mglo** Internal representation for debug purposes only.
- ComputeShader.**extra**

Any - Attribute for storing user defined objects

ComputeShader.**ctx**

The context this object belongs to

## CHAPTER 4

**Miscellaneous** 

## <span id="page-82-0"></span>**4.1 Differences between ModernGL5 and ModernGL4**

## **4.1.1 Package Name**

### **ModernGL4**

**import ModernGL** # mixed case

### **ModernGL5**

**import moderngl** # this is pep8 style

## **4.1.2 Program Creation**

**ModernGL4**

```
my_program = ctx.program([ # extra list
   # vertex_shader returned a Shader object
   ctx.vertex_shader('''
       ...
    '''),
```
(continues on next page)

(continued from previous page)

```
# fragment_shader returned a Shader object
ctx.fragment_shader('''
    ...
'''),
```
### **ModernGL5**

])

```
my_program = ctx.program( # no list needed
   # vertex_shader is a keyword argument
   vertex_shader='''
        ...
    ''',
    # fragment_shader is a keyword argument
   fragment_shader='''
        ...
    ''',
)
```
## **4.1.3 Program Varyings**

#### **ModernGL4**

```
my_program = ctx.program(
  ctx.vertex_shader('''
       ...
   '''),
   ['out_vert', 'out_norm'] # no keyword argument needed
])
```
### **ModernGL5**

```
my_program = ctx.program(
   vertex_shader='''
       ...
   ''',
   varyings=['out_vert', 'out_norm'], # varyings are explicitly given
)
```
### **4.1.4 Program Members**

#### **ModernGL4**

```
my_program.uniforms['ModelViewMatrix'].value = ...
my_program.uniform_buffers['UniformBuffer'].binding = ...
```
#### **ModernGL5**

```
my_program['ModelViewMatrix'].value = ...
my_program['UniformBuffer'].binding = ...
```
### **4.1.5 Texture Pixel Types**

#### **ModernGL4**

 $my\_texture = ctx.texture(size, 4, floats=True)$  # floats or not floats

#### **ModernGL5**

```
my\_texture = <code>ctx.texture(size, 4, dtype='f4')</code> # floats=Truemy\_texture = ctx.texture(size, 4, dtype='f2') # half-floatsmy_texture = ctx.texture(size, 4, dtype='f1') # floats=False
my\_texture = ctx.texture(size, 4, dtype='i4') # integers
```
This also apply for [Texture3D](#page-63-0), [TextureCube](#page-67-0) and [Renderbuffer](#page-73-0).

## **4.1.6 Buffer Format**

#### **ModernGL4**

```
my_vertex_array = ctx.vertex_array(prog, [
   (vbo1, '3f3f', ['in_vert', 'in_norm']), # extra list object
    # ^ no space between the attributes
    ...
])
```
#### **ModernGL5**

```
my_vertex_array = ctx.vertex_array(prog, [
   (vbo1, '3f 3f', 'in_vert', 'in_norm'), # no list needed
    # ^ space is obligatory
   ...
])
```
## **4.1.7 Buffer Format Half-Floats**

#### **ModernGL4**

Not available in ModernGL4

#### **ModernGL5**

```
my_vertex_array = ctx.vertex_array(prog, [
   (vbo1, '3f2 3f2', 'in_vert', 'in_norm'), \# '3f2' means '3' of 'f2', where 'f2'
˓→is a half-float
   ...
])
```
## **4.1.8 Buffer Format Padding**

### **ModernGL4**

```
my_vertex_array = ctx.vertex_array(prog, [
   (vbo1, '3f12x', [lin\_vert'), # same as above, in_norm was replaced with padding
    ...
])
```
#### **ModernGL5**

```
my_vertex_array = ctx.vertex_array(prog, [
   (vbo1, '3f 3x4', ['in_vert']), # '3x4' means '3' of 'x4', where 'x4' means 4,
˓→bytes of padding
   ...
])
```
## **4.1.9 Buffer Format Errors**

Let's assume in\_vert was declared as: in vec4 in\_vert

### **ModernGL4**

```
my_vertex_array = ctx.vertex_array(prog, [
    (vbo1, '3f', ['in_vert']), # throws an error (3 != 4)...
])
my_vertex_array = ctx.vertex_array(prog, [
    (vbol, '4i', [\text{lin\_vert'}], # throws an error (float != int)
    ...
])
```
### **ModernGL5**

```
my_vertex_array = ctx.vertex_array(prog, [
   (vbo1, '3f', 'in_vert'), # totally fine
    ...
])
my_vertex_array = ctx.vertex_array(prog, [
   (vbo1, '4i', 'in_vert'), # totally fine
    ...
])
```
**Found something not covered here? Please file an issue.**

# CHAPTER 5

Indices and tables

- genindex
- modindex
- search

Python Module Index

m

moderngl, [14](#page-17-0) moderngl.conditional\_renderer, [76](#page-79-1)

## Index

## Symbols

\_\_enter\_\_() (*moderngl.Context method*), [25](#page-28-0) \_\_eq\_\_() (*moderngl.ComputeShader method*), [78](#page-81-0) \_\_eq\_\_() (*moderngl.Program method*), [42](#page-45-0) \_\_exit\_\_() (*moderngl.Context method*), [25](#page-28-0) \_\_getitem\_\_() (*moderngl.ComputeShader method*), [78](#page-81-0) \_\_getitem\_\_() (*moderngl.Program method*), [41](#page-44-0) \_\_iter\_\_() (*moderngl.ComputeShader method*), [78](#page-81-0) \_\_iter\_\_() (*moderngl.Program method*), [41](#page-44-0) \_\_setitem\_\_() (*moderngl.ComputeShader method*), [78](#page-81-0) \_\_setitem\_\_() (*moderngl.Program method*), [41](#page-44-0)

## A

ADDITIVE\_BLENDING (*moderngl.Context attribute*), [31](#page-34-0)

anisotropy (*moderngl.Sampler attribute*), [51](#page-54-1) anisotropy (*moderngl.Texture attribute*), [56](#page-59-0) anisotropy (*moderngl.TextureArray attribute*), [59](#page-62-0) anisotropy (*moderngl.TextureCube attribute*), [66](#page-69-0) array\_length (*moderngl.Attribute attribute*), [46](#page-49-2) array\_length (*moderngl.Uniform attribute*), [45](#page-48-1) assign() (*moderngl.Buffer method*), [34](#page-37-0) assign() (*moderngl.Sampler method*), [49](#page-52-0) Attribute (*class in moderngl*), [46](#page-49-2)

## B

bind() (*moderngl.Buffer method*), [34](#page-37-0) bind() (*moderngl.VertexArray method*), [39](#page-42-0) bind\_to\_image() (*moderngl.Texture method*), [53](#page-56-1) bind\_to\_storage\_buffer() (*moderngl.Buffer method*), [35](#page-38-2) bind\_to\_uniform\_block() (*moderngl.Buffer method*), [35](#page-38-2) binding (*moderngl.UniformBlock attribute*), [45](#page-48-1) bits (*moderngl.Framebuffer attribute*), [70](#page-73-1) BLEND (*moderngl.Context attribute*), [31](#page-34-0) blend\_equation (*moderngl.Context attribute*), [26](#page-29-0)

blend\_func (*moderngl.Context attribute*), [26](#page-29-0) border\_color (*moderngl.Sampler attribute*), [51](#page-54-1) Buffer (*class in moderngl*), [33](#page-36-0) buffer() (*moderngl.Context method*), [19](#page-22-0) build\_mipmaps() (*moderngl.Texture method*), [53](#page-56-1) build\_mipmaps() (*moderngl.Texture3D method*), [61](#page-64-0) build\_mipmaps() (*moderngl.TextureArray method*), [58](#page-61-0)

## C

```
clear() (moderngl.Buffer method), 35
clear() (moderngl.Context method), 23
clear() (moderngl.Framebuffer method), 67
clear() (moderngl.Sampler method), 49
clear_samplers() (moderngl.Context method), 22
color_attachments (moderngl.Framebuffer at-
        tribute), 70
color_mask (moderngl.Framebuffer attribute), 69
compare_func (moderngl.Sampler attribute), 50
compare_func (moderngl.Texture attribute), 55
components (moderngl.Renderbuffer attribute), 72
components (moderngl.Texture attribute), 56
components (moderngl.Texture3D attribute), 63
components (moderngl.TextureArray attribute), 60
components (moderngl.TextureCube attribute), 65
compute_shader() (moderngl.Context method), 22
ComputeShader (class in moderngl), 77
ConditionalRender (class in moderngl), 76
Context (class in moderngl), 17
copy_buffer() (moderngl.Context method), 24
copy_framebuffer() (moderngl.Context method),
        24
create_context() (in module moderngl), 17
create_standalone_context() (in module mod-
        erngl), 17
crender (moderngl.Query attribute), 75
ctx (moderngl.Buffer attribute), 37
ctx (moderngl.ComputeShader attribute), 78
ctx (moderngl.Framebuffer attribute), 70
ctx (moderngl.Program attribute), 42
```
ctx (*moderngl.Query attribute*), [75](#page-78-0) ctx (*moderngl.Renderbuffer attribute*), [72](#page-75-1) ctx (*moderngl.Sampler attribute*), [51](#page-54-1) ctx (*moderngl.Scope attribute*), [73](#page-76-0) ctx (*moderngl.Texture attribute*), [57](#page-60-0) ctx (*moderngl.Texture3D attribute*), [64](#page-67-1) ctx (*moderngl.TextureArray attribute*), [60](#page-63-1) ctx (*moderngl.TextureCube attribute*), [67](#page-70-2) ctx (*moderngl.VertexArray attribute*), [40](#page-43-1) CULL\_FACE (*moderngl.Context attribute*), [31](#page-34-0)

## D

DEFAULT\_BLENDING (*moderngl.Context attribute*), [31](#page-34-0) default\_texture\_unit (*moderngl.Context attribute*), [28](#page-31-0) depth (*moderngl.Renderbuffer attribute*), [72](#page-75-1) depth (*moderngl.Texture attribute*), [56](#page-59-0) depth (*moderngl.Texture3D attribute*), [63](#page-66-0) depth\_attachment (*moderngl.Framebuffer attribute*), [70](#page-73-1) depth\_func (*moderngl.Context attribute*), [25](#page-28-0) depth\_mask (*moderngl.Framebuffer attribute*), [69](#page-72-0) depth\_renderbuffer() (*moderngl.Context method*), [21](#page-24-2) DEPTH\_TEST (*moderngl.Context attribute*), [31](#page-34-0) depth\_texture() (*moderngl.Context method*), [19](#page-22-0) detect\_framebuffer() (*moderngl.Context method*), [25](#page-28-0) dimension (*moderngl.Attribute attribute*), [46](#page-49-2) dimension (*moderngl.Uniform attribute*), [44](#page-47-0) disable() (*moderngl.Context method*), [24](#page-27-0) DST\_ALPHA (*moderngl.Context attribute*), [31](#page-34-0) DST\_COLOR (*moderngl.Context attribute*), [31](#page-34-0) dtype (*moderngl.Renderbuffer attribute*), [72](#page-75-1) dtype (*moderngl.Texture attribute*), [56](#page-59-0) dtype (*moderngl.Texture3D attribute*), [63](#page-66-0) dtype (*moderngl.TextureArray attribute*), [60](#page-63-1) dtype (*moderngl.TextureCube attribute*), [65](#page-68-0) dynamic (*moderngl.Buffer attribute*), [36](#page-39-0)

## E

elapsed (*moderngl.Query attribute*), [75](#page-78-0) enable() (*moderngl.Context method*), [24](#page-27-0) enable\_only() (*moderngl.Context method*), [23](#page-26-0) error (*moderngl.Context attribute*), [29](#page-32-0) extra (*moderngl.Attribute attribute*), [47](#page-50-0) extra (*moderngl.Buffer attribute*), [37](#page-40-0) extra (*moderngl.ComputeShader attribute*), [78](#page-81-0) extra (*moderngl.Context attribute*), [30](#page-33-0) extra (*moderngl.Framebuffer attribute*), [70](#page-73-1) extra (*moderngl.Program attribute*), [42](#page-45-0) extra (*moderngl.Query attribute*), [75](#page-78-0) extra (*moderngl.Renderbuffer attribute*), [72](#page-75-1) extra (*moderngl.Sampler attribute*), [51](#page-54-1)

extra (*moderngl.Scope attribute*), [73](#page-76-0) extra (*moderngl.Subroutine attribute*), [46](#page-49-2) extra (*moderngl.Texture attribute*), [57](#page-60-0) extra (*moderngl.Texture3D attribute*), [64](#page-67-1) extra (*moderngl.TextureArray attribute*), [60](#page-63-1) extra (*moderngl.TextureCube attribute*), [67](#page-70-2) extra (*moderngl.Uniform attribute*), [45](#page-48-1) extra (*moderngl.UniformBlock attribute*), [45](#page-48-1) extra (*moderngl.Varying attribute*), [48](#page-51-1) extra (*moderngl.VertexArray attribute*), [40](#page-43-1)

## F

fbo (*moderngl.Context attribute*), [27](#page-30-0) filter (*moderngl.Sampler attribute*), [50](#page-53-0) filter (*moderngl.Texture attribute*), [54](#page-57-0) filter (*moderngl.Texture3D attribute*), [63](#page-66-0) filter (*moderngl.TextureArray attribute*), [59](#page-62-0) filter (*moderngl.TextureCube attribute*), [65](#page-68-0) finish() (*moderngl.Context method*), [24](#page-27-0) FIRST\_VERTEX\_CONVENTION (*moderngl.Context attribute*), [32](#page-35-0) Framebuffer (*class in moderngl*), [67](#page-70-2) framebuffer() (*moderngl.Context method*), [20](#page-23-0) front\_face (*moderngl.Context attribute*), [27](#page-30-0) FUNC\_ADD (*moderngl.Context attribute*), [32](#page-35-0) FUNC\_REVERSE\_SUBTRACT (*moderngl.Context attribute*), [32](#page-35-0) FUNC\_SUBTRACT (*moderngl.Context attribute*), [32](#page-35-0)

## G

geometry\_input (*moderngl.Program attribute*), [42](#page-45-0) geometry\_output (*moderngl.Program attribute*), [42](#page-45-0) geometry\_vertices (*moderngl.Program attribute*), [42](#page-45-0) get() (*moderngl.ComputeShader method*), [77](#page-80-1)

- get() (*moderngl.Program method*), [40](#page-43-1)
- glo (*moderngl.Buffer attribute*), [36](#page-39-0)
- glo (*moderngl.ComputeShader attribute*), [78](#page-81-0)
- glo (*moderngl.Framebuffer attribute*), [70](#page-73-1)
- glo (*moderngl.Program attribute*), [42](#page-45-0)
- glo (*moderngl.Renderbuffer attribute*), [72](#page-75-1)
- glo (*moderngl.Texture attribute*), [56](#page-59-0)
- glo (*moderngl.Texture3D attribute*), [63](#page-66-0)
- glo (*moderngl.TextureArray attribute*), [60](#page-63-1)
- glo (*moderngl.TextureCube attribute*), [66](#page-69-0)
- glo (*moderngl.VertexArray attribute*), [39](#page-42-0)

## H

height (*moderngl.Framebuffer attribute*), [70](#page-73-1) height (*moderngl.Renderbuffer attribute*), [71](#page-74-0) height (*moderngl.Texture attribute*), [56](#page-59-0) height (*moderngl.Texture3D attribute*), [63](#page-66-0) height (*moderngl.TextureArray attribute*), [60](#page-63-1)

## I

index (*moderngl.Subroutine attribute*), [46](#page-49-2) index (*moderngl.UniformBlock attribute*), [45](#page-48-1) index\_buffer (*moderngl.VertexArray attribute*), [39](#page-42-0) index\_element\_size (*moderngl.VertexArray attribute*), [39](#page-42-0) info (*moderngl.Context attribute*), [29](#page-32-0) instances (*moderngl.VertexArray attribute*), [39](#page-42-0)

## L

LAST\_VERTEX\_CONVENTION (*moderngl.Context attribute*), [32](#page-35-0) layers (*moderngl.TextureArray attribute*), [60](#page-63-1) line\_width (*moderngl.Context attribute*), [25](#page-28-0) location (*moderngl.Attribute attribute*), [46](#page-49-2) location (*moderngl.Uniform attribute*), [44](#page-47-0)

## M

MAX (*moderngl.Context attribute*), [32](#page-35-0) max\_anisotropy (*moderngl.Context attribute*), [28](#page-31-0) max\_integer\_samples (*moderngl.Context attribute*), [28](#page-31-0) max\_lod (*moderngl.Sampler attribute*), [51](#page-54-1) max\_samples (*moderngl.Context attribute*), [28](#page-31-0) max\_texture\_units (*moderngl.Context attribute*), [28](#page-31-0) mglo (*moderngl.Buffer attribute*), [37](#page-40-0) mglo (*moderngl.ComputeShader attribute*), [78](#page-81-0) mglo (*moderngl.ConditionalRender attribute*), [76](#page-79-2) mglo (*moderngl.Context attribute*), [30](#page-33-0) mglo (*moderngl.Framebuffer attribute*), [70](#page-73-1) mglo (*moderngl.Program attribute*), [42](#page-45-0) mglo (*moderngl.Query attribute*), [75](#page-78-0) mglo (*moderngl.Renderbuffer attribute*), [72](#page-75-1) mglo (*moderngl.Sampler attribute*), [51](#page-54-1) mglo (*moderngl.Scope attribute*), [73](#page-76-0) mglo (*moderngl.Texture attribute*), [57](#page-60-0) mglo (*moderngl.Texture3D attribute*), [64](#page-67-1) mglo (*moderngl.TextureArray attribute*), [60](#page-63-1) mglo (*moderngl.TextureCube attribute*), [66](#page-69-0) mglo (*moderngl.Uniform attribute*), [45](#page-48-1) mglo (*moderngl.UniformBlock attribute*), [46](#page-49-2) mglo (*moderngl.VertexArray attribute*), [40](#page-43-1) MIN (*moderngl.Context attribute*), [32](#page-35-0) min\_lod (*moderngl.Sampler attribute*), [51](#page-54-1) moderngl (*module*), [5,](#page-8-0) [6,](#page-9-0) [8,](#page-11-0) [12,](#page-15-0) [14,](#page-17-1) [17,](#page-20-0) [33,](#page-36-0) [37,](#page-40-0) [40,](#page-43-1) [43,](#page-46-1) [45,](#page-48-1) [46,](#page-49-2) [48,](#page-51-1) [51,](#page-54-1) [57,](#page-60-0) [60,](#page-63-1) [64,](#page-67-1) [67,](#page-70-2) [70,](#page-73-1) [72,](#page-75-1) [74,](#page-77-1) [77,](#page-80-1) [79](#page-82-0) moderngl.conditional\_renderer (*module*), [76](#page-79-2) multisample (*moderngl.Context attribute*), [28](#page-31-0)

## N

name (*moderngl.Attribute attribute*), [47](#page-50-0) name (*moderngl.Subroutine attribute*), [46](#page-49-2) name (*moderngl.Uniform attribute*), [45](#page-48-1) name (*moderngl.UniformBlock attribute*), [45](#page-48-1) name (*moderngl.Varying attribute*), [48](#page-51-1) NOTHING (*moderngl.Context attribute*), [31](#page-34-0) number (*moderngl.Varying attribute*), [48](#page-51-1)

## O

ONE (*moderngl.Context attribute*), [31](#page-34-0) ONE\_MINUS\_DST\_ALPHA (*moderngl.Context attribute*), [31](#page-34-0) ONE\_MINUS\_DST\_COLOR (*moderngl.Context attribute*), [31](#page-34-0) ONE\_MINUS\_SRC\_ALPHA (*moderngl.Context attribute*), [31](#page-34-0) ONE\_MINUS\_SRC\_COLOR (*moderngl.Context attribute*), [31](#page-34-0) orphan() (*moderngl.Buffer method*), [35](#page-38-2)

## P

patch\_vertices (*moderngl.Context attribute*), [28](#page-31-0) point\_size (*moderngl.Context attribute*), [25](#page-28-0) PREMULTIPLIED\_ALPHA (*moderngl.Context attribute*), [32](#page-35-0) primitives (*moderngl.Query attribute*), [75](#page-78-0) Program (*class in moderngl*), [40](#page-43-1) program (*moderngl.VertexArray attribute*), [39](#page-42-0) program() (*moderngl.Context method*), [18](#page-21-0) PROGRAM\_POINT\_SIZE (*moderngl.Context attribute*), [31](#page-34-0) provoking\_vertex (*moderngl.Context attribute*), [28](#page-31-0)

## $\Omega$

Query (*class in moderngl*), [74](#page-77-1) query() (*moderngl.Context method*), [21](#page-24-2)

## R

RASTERIZER\_DISCARD (*moderngl.Context attribute*), [31](#page-34-0) read() (*moderngl.Buffer method*), [34](#page-37-0) read() (*moderngl.Framebuffer method*), [68](#page-71-0) read() (*moderngl.Texture method*), [52](#page-55-0) read() (*moderngl.Texture3D method*), [61](#page-64-0) read() (*moderngl.TextureArray method*), [57](#page-60-0) read() (*moderngl.TextureCube method*), [64](#page-67-1) read() (*moderngl.Uniform method*), [43](#page-46-1) read\_chunks() (*moderngl.Buffer method*), [34](#page-37-0) read\_chunks\_into() (*moderngl.Buffer method*), [35](#page-38-2) read\_into() (*moderngl.Buffer method*), [34](#page-37-0) read\_into() (*moderngl.Framebuffer method*), [68](#page-71-0) read\_into() (*moderngl.Texture method*), [52](#page-55-0) read\_into() (*moderngl.Texture3D method*), [61](#page-64-0) read\_into() (*moderngl.TextureArray method*), [57](#page-60-0) read\_into() (*moderngl.TextureCube method*), [64](#page-67-1)

```
release() (moderngl.Buffer method), 36
release() (moderngl.ComputeShader method), 77
release() (moderngl.Context method), 22
release() (moderngl.Framebuffer method), 68
release() (moderngl.Program method), 42
release() (moderngl.Renderbuffer method), 71
release() (moderngl.Sampler method), 49
release() (moderngl.Texture method), 54
release() (moderngl.Texture3D method), 62
release() (moderngl.TextureArray method), 58
release() (moderngl.TextureCube method), 65
release() (moderngl.VertexArray method), 39
render() (moderngl.VertexArray method), 38
render_indirect() (moderngl.VertexArray
        method), 38
Renderbuffer (class in moderngl), 70
renderbuffer() (moderngl.Context method), 21
repeat_x (moderngl.Sampler attribute), 49
repeat_x (moderngl.Texture attribute), 54
repeat_x (moderngl.Texture3D attribute), 62
repeat_x (moderngl.TextureArray attribute), 58
repeat_y (moderngl.Sampler attribute), 49
repeat_y (moderngl.Texture attribute), 54
repeat_y (moderngl.Texture3D attribute), 62
repeat_y (moderngl.TextureArray attribute), 58
repeat_z (moderngl.Sampler attribute), 50
repeat_z (moderngl.Texture3D attribute), 62
run() (moderngl.ComputeShader method), 77
```
## S

```
Sampler (class in moderngl), 48
sampler() (moderngl.Context method), 22, 48
samples (moderngl.Framebuffer attribute), 70
samples (moderngl.Query attribute), 75
samples (moderngl.Renderbuffer attribute), 71
samples (moderngl.Texture attribute), 56
scissor (moderngl.Context attribute), 27
scissor (moderngl.Framebuffer attribute), 69
Scope (class in moderngl), 72
scope (moderngl.VertexArray attribute), 39
scope() (moderngl.Context method), 21
screen (moderngl.Context attribute), 27
shape (moderngl.Attribute attribute), 47
simple_framebuffer() (moderngl.Context
         method), 20
simple_vertex_array() (moderngl.Context
        method), 18
size (moderngl.Buffer attribute), 36
size (moderngl.Framebuffer attribute), 70
size (moderngl.Renderbuffer attribute), 71
size (moderngl.Texture attribute), 56
size (moderngl.Texture3D attribute), 63
size (moderngl.TextureArray attribute), 60
size (moderngl.TextureCube attribute), 65
```
size (*moderngl.UniformBlock attribute*), [45](#page-48-1) SRC\_ALPHA (*moderngl.Context attribute*), [31](#page-34-0) SRC\_COLOR (*moderngl.Context attribute*), [31](#page-34-0) Subroutine (*class in moderngl*), [46](#page-49-2) subroutines (*moderngl.Program attribute*), [42](#page-45-0) subroutines (*moderngl.VertexArray attribute*), [39](#page-42-0) swizzle (*moderngl.Texture attribute*), [55](#page-58-0) swizzle (*moderngl.Texture3D attribute*), [63](#page-66-0) swizzle (*moderngl.TextureArray attribute*), [59](#page-62-0) swizzle (*moderngl.TextureCube attribute*), [66](#page-69-0)

## T

```
Texture (class in moderngl), 51
texture (moderngl.Sampler attribute), 49
texture() (moderngl.Context method), 19
Texture3D (class in moderngl), 60
texture3d() (moderngl.Context method), 19
texture_array() (moderngl.Context method), 20
texture_cube() (moderngl.Context method), 20
TextureArray (class in moderngl), 57
TextureCube (class in moderngl), 64
transform() (moderngl.VertexArray method), 38
```
## U

```
Uniform (class in moderngl), 43
UniformBlock (class in moderngl), 45
use() (moderngl.Framebuffer method), 68
use() (moderngl.Sampler method), 49
use() (moderngl.Texture method), 54
use() (moderngl.Texture3D method), 62
use() (moderngl.TextureArray method), 58
use() (moderngl.TextureCube method), 65
```
## $\vee$

```
value (moderngl.Uniform attribute), 45
value (moderngl.UniformBlock attribute), 45
Varying (class in moderngl), 48
version_code (moderngl.Context attribute), 27
vertex_array() (moderngl.Context method), 18
VertexArray (class in moderngl), 37
vertices (moderngl.VertexArray attribute), 39
viewport (moderngl.Context attribute), 27
viewport (moderngl.Framebuffer attribute), 69
```
## W

width (*moderngl.Framebuffer attribute*), [69](#page-72-0) width (*moderngl.Renderbuffer attribute*), [71](#page-74-0) width (*moderngl.Texture attribute*), [56](#page-59-0) width (*moderngl.Texture3D attribute*), [63](#page-66-0) width (*moderngl.TextureArray attribute*), [60](#page-63-1) wireframe (*moderngl.Context attribute*), [28](#page-31-0) write() (*moderngl.Buffer method*), [34](#page-37-0) write() (*moderngl.Texture method*), [52](#page-55-0)

write() (*moderngl.Texture3D method*), [61](#page-64-0) write() (*moderngl.TextureArray method*), [58](#page-61-0) write() (*moderngl.TextureCube method*), [65](#page-68-0) write() (*moderngl.Uniform method*), [43](#page-46-1) write\_chunks() (*moderngl.Buffer method*), [34](#page-37-0)

## Z

ZERO (*moderngl.Context attribute*), [31](#page-34-0)